# **EDITAL PREGÃO PRESENCIAL Nº. 006/2022.**

**PREÂMBULO** 

**Processo de licitação nº: 012/2022.** 

**Interessado: Secretaria Municipal de Educação**

**Recursos orçamentários e financeiros: Consignados no orçamento vigente à época do fornecimento.** 

**Modalidade: Pregão Presencial nº. 006/2022.** 

**Objeto: CONTRATAÇÃO DE LICENÇA DE USO DE SOLUÇÃO DE INFORMÁTICA PARA GESTÃO ESCOLAR, DISPONIBILIZADO VIA WEB, INTEGRADO COM A SECRETARIA ESCOLAR DIGITAL - SED DA PRODESP CONFORME TERMO DE REFERÊNCIA**

**Tipo de Licitação: menor preço unitário.** 

**Sessão Pública do Pregão: 17 de fevereiro de 2022, a partir das 08:00 horas. Tempo para credenciamento: 10 minutos.** 

**Local: Departamento de Licitações, situada na Avenida Duque de Caxias, nº. 303, Centro, Santa Adélia - SP.** 

**Fundamento Legal: Leis Federais 8.666/93 e 10.520/02; Lei Complementar nº 123/2006 e Decreto Municipal nº. 1.854/10.**

# **SUMÁRIO**

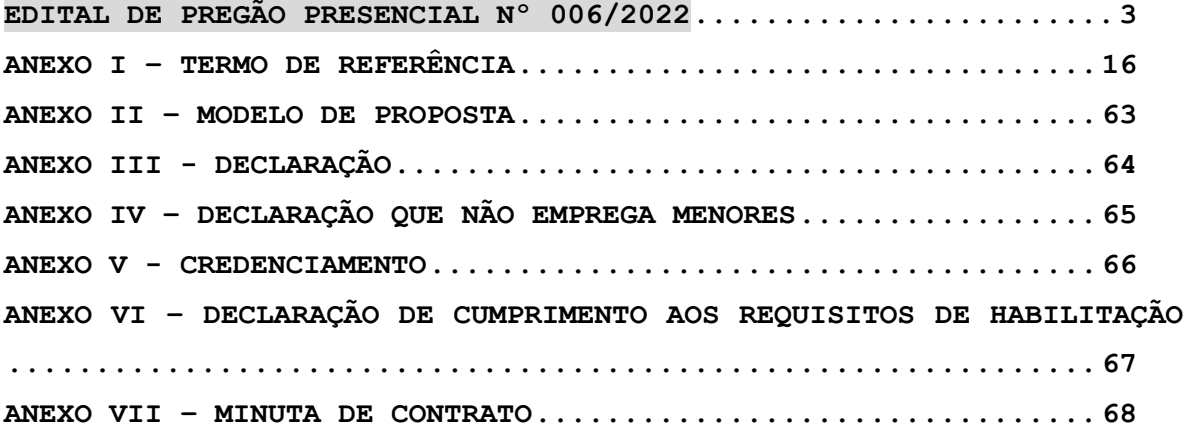

### <span id="page-2-0"></span>**EDITAL DE PREGÃO PRESENCIAL Nº 006/2022**

**PREGÃO PRESENCIAL VISANDO A CONTRATAÇÃO DE LICENÇA DE USO DE SOLUÇÃO DE INFORMÁTICA PARA GESTÃO ESCOLAR, DISPONIBILIZADO VIA WEB, INTEGRADO COM A SECRETARIA ESCOLAR DIGITAL - SED DA PRODESP CONFORME TERMO DE REFERÊNCIA**

**O MUNICÍPIO DE SANTA ADELIA/SP, de ordem do Senhor Prefeito Municipal, através da Diretoria de Compras e Licitações, mediante Pregoeiro, torna público, para conhecimento dos interessados, que fará realizar licitação pública sob a modalidade de Pregão Presencial, Menor preço global, em conformidade com as disposições da Lei Federal nº 10.520/02 e Decreto 3.931/01.**

# **1. LOCAL, DATA E HORA**

**Serão observados os seguintes horários e datas para os procedimentos que seguem:**

**Recebimento das Propostas: até às 08:00 horas do dia 17/02/2022; Início da Sessão de Disputa de Preços: às 08:00 horas do dia 17/02/2022.**

**2. OBJETO**

**CONTRATAÇÃO DE LICENÇA DE USO DE SOLUÇÃO DE INFORMÁTICA PARA GESTÃO ESCOLAR, DISPONIBILIZADO VIA WEB, INTEGRADO COM A SECRETARIA ESCOLAR DIGITAL - SED DA PRODESP CONFORME TERMO DE REFERÊNCIA, descritos e especificados no ANEXO I – Termo de Referência**

#### **2.1. DOCUMENTOS INTEGRANTES**

**Compõem o presente Edital, dele fazendo parte integrante e indissociável, os seguintes anexos: 2.1.1. Anexo I - Termo Referência; 2.1.2. Anexo II - Modelo de Proposta; 2.1.3. Anexo III - Modelo de Declaração (inc. XXXIII, do art. 7º, da Constituição Federal); 2.1.4. Anexo IV – Modelo de Declaração que não emprega menores 2.1.5. Anexo V - Modelo de Credenciamento; 2.1.6. Anexo VI – Modelo de Declaração de Cumprimento aos Requisitos de Habilitação 2.1.5. Anexo VII - Modelo de Contrato;**

### **3. PARTICIPAÇÃO**

**3.1. Poderá participar do presente pregão presencial, a empresa que atender a todas as exigências, inclusive quanto à documentação constante deste Edital e seus Anexos.**

**3.2. A empresa participante deste certame deverá estar em pleno cumprimento do disposto no inciso XXXIII do art. 7º da Constituição Federal e na Lei Federal n.º 9.854, de 27 de outubro de 1999, podendo ser exigida a comprovação a qualquer tempo.**

**3.3. Não será admitida a participação de empresas que se encontrem em regime de recuperação judicial e extrajudicial, ou em processo de falência, sob concurso de credores, dissolução, liquidação.**

**3.4. Não será admitida a participação de empresas que estejam com o direito suspenso de licitar e contratar com a Administração Pública, ou que por esta tenham sido declaradas inidôneas.**

**3.5. O Edital completo poderá ser obtido à Avenida Duque de Caxias, 303 - CEP 15950-000 - Fone Fax: (17) 3571-3700.**

### **4 - DO PROCEDIMENTO**

**4.1. O Pregão Presencial será realizado em sessão pública, mediante condições de segurança e registrada em Ata, no dia,**  **horário e local designados, devendo seu representante identificarse e, se for o caso, comprovar a existência dos necessários poderes para formulação de propostas e para prática de todos os demais atos inerentes ao certame. Em todas as suas fases, terá a condução do Pregoeiro e Equipe de Apoio devidamente habilitados; 4.2. Aberta a sessão, os interessados ou seus representantes apresentarão declaração dando ciência de que cumprem plenamente os requisitos de habilitação e entregarão os envelopes contendo a indicação do objeto e dos preços oferecidos procedendo-se à sua imediata abertura e a verificação da conformidade das propostas com os requisitos estabelecidos no edital;**

**4.3. O Certame será realizado através do Sistema Presencial, sendo os trabalhos conduzidos pelo "Pregoeiro", com o suporte de sua Equipe de Apoio, os quais, juntamente com a autoridade competente do órgão promotor da licitação, formam o conjunto de operadores do sistema do Pregão Presencial.**

**4.4. Para acesso ao sistema Presencial, os interessados em participar do Pregão deverão adquirir o Edital, para conhecimento do bem a ser adquirido e condições a serem seguidas. O Edital poderá ser retirado no Setor de Licitações – Av. Duque de Caxias n° 303, centro, Santa Adélia.**

**4.5. É de exclusiva responsabilidade do Proponente o sigilo dos valores inicialmente ofertados, bem como qualquer transação efetuada diretamente ou por seu representante no momento da Sessão de Lances, não cabendo ao órgão promotor da licitação responsabilidade por eventuais equívocos na condução dos seus lances ofertados. Terá direito a ofertar novos preços, no momento da Sessão de lances, somente sócio-gerente ou pessoas devidamente habilitadas, através de documento procuratório.**

**4.6. O credenciamento do licitante e de seu representante legal para a participação na Licitação é intransferível e se dará no momento da apresentação do envelope da Proposta, até a data aprazada. Isso implica na responsabilidade pelos atos praticados e a presunção de capacidade técnica e legal para realização das transações inerentes ao pregão Presencial;**

**4.7. A participação no Pregão Presencial dar-se-á pela apresentação formal da Proposta Comercial, conforme especificações** 

**do Anexo III, onde constarão os valores unitários e o valor Total do Item, observados a data e horário limites estabelecidos neste Edital. Caso haja divergência do valor unitário x a quantidade, ou seja, no campo valor total, sempre, prevalecerá o valor unitário. 4.8. O encaminhamento de Proposta pressupõe o pleno conhecimento e atendimento às exigências previstas no Edital. O licitante será responsável por todas as transações que forem efetuadas em seu nome na sessão de lances, quando cada Item será pregoado, por ordem seqüencial;**

**4.9. Caberá ao licitante acompanhar as operações presenciais, durante a sessão pública do pregão, ficando o Município de Santa Adélia isento de quaisquer responsabilidades diante da inobservância das regras deste Edital.**

### **5. ENVIO DAS PROPOSTAS DE PREÇOS**

**5.1- Na data, local e horário indicados no Edital, as licitantes apresentarão seus envelopes à Comissão, através de seu representante ou via correio, portando o envelope Proposta, fechado, denominado "Envelope 1" com os seguintes dizeres em sua parte externa (destinatário):**

**PREFEITURA MUNICIPAL DE SANTA ADÉLIA/SP. À COMISSÃO PERMANENTE DE LICITAÇÃO REFERENTE: PREGÃO PRESENCIAL Nº 006/2022 PROPOSTA: (nome da empresa) CNPJ: DATA E HORÁRIO DA ABERTURA: 17/02/2022 às 08:00 horas**

**5.1.1. Os preços deverão ser cotados em moeda corrente nacional;**

**5.1.2. O prazo para inicio dos serviços será de 02 (dois) dias após a solicitação de fornecimento emitido pelo Setor de Compras responsável, conforme elencado no termo de referência.**

**5.4. Os itens de propostas que eventualmente contemplem os objetos que não correspondam às especificações contidas no ANEXO I deste Edital serão desconsideradas.**

**5.5. Nas propostas serão consideradas obrigatoriamente:**

**a) preço unitário e valor total em moeda corrente nacional, em algarismo com no máximo quatro casas decimais;**

**b) inclusão de todas as despesas que influam nos custos, tais como: despesas com custo, transporte, seguro e frete, tributos (impostos, taxas, emolumentos, contribuições fiscais e parafiscais), obrigações sociais, trabalhistas, fiscais, frete, encargos comerciais ou de qualquer natureza e todos os ônus diretos;**

**c) prazo de validade da proposta de no mínimo 60 (sessenta) dias, a contar da data da sessão deste pregão presencial;** 

**d) prazo de entrega conforme disposto no ANEXO I deste edital, sujeito a alterações a depender da necessidade da Administração.**

**5.6. Poderão ser admitidos, pelo pregoeiro, erros de naturezas formais, desde que não comprometam o interesse público e da Administração.**

# **6 - DO JULGAMENTO DAS PROPOSTAS**

**6.1. Até o horário previsto no preâmbulo deste Edital, serão recebidas as propostas. Após terá início à sessão pública do pregão presencial, com a divulgação das propostas de preços recebidas, passando o Pregoeiro a avaliar sua aceitabilidade.**

**6.2. Aberta à etapa competitiva, conforme determinação no preâmbulo deste Edital para "início da sessão de disputa de preços", os representantes dos licitantes deverão estar presentes para participar da sessão. A cada lance ofertado o participante será imediatamente informado do seu recebimento e respectivo horário de registro e valor.**

**6.3. Só serão aceitos lances cujos valores forem inferiores ao último lance que tenha sido anteriormente registrado no sistema.**

**6.4. Não serão aceitos dois ou mais lances de mesmo valor, prevalecendo aquele que for recebido e registrado em primeiro lugar.**

**6.5. Durante o transcurso da sessão pública, os licitantes serão informados, do valor do menor lance registrado.**

**6.6. A etapa de lances da sessão pública será encerrada mediante aviso de fechamento iminente dos lances, emitido pelo Pregoeiro, findo o qual será automaticamente encerrada a recepção de lances.**

**6.7. Encerrada a fase de recebimento de lances o Pregoeiro poderá solicitar diretamente ao licitante que tenha apresentado o lance de menor valor, para que seja obtido preço melhor, bem como decidir sobre a sua aceitação.**

**6.8. O Pregoeiro anunciará o licitante vencedor imediatamente após o encerramento da etapa de lances da sessão pública ou, quando for o caso, após negociação e decisão pelo pregoeiro acerca da aceitação do lance de menor valor.**

**6.9. É vedada a desistência dos lances já ofertados sujeitando-se o proponente às sanções previstas na Lei Federal nº 10.520/02.**

**6.10. Caso não sejam apresentados lances, será verificada a conformidade entre a proposta de menor preço e valor estimado para a aquisição dos bens.**

**6.11. Se a proposta de menor valor não for aceitável ou se o licitante desatender às exigências habilitatórias, o pregoeiro examinará a proposta subseqüente, verificando a sua aceitabilidade e procederá a verificação das condições habilitatórias do proponente, na ordem de classificação, ordenada e sucessivamente, até a apuração de uma proposta que atenda ao edital, sendo o respectivo licitante declarado vencedor.**

**6.11.1.- Na situação a que se refere este item o pregoeiro poderá negociar com o licitante para que seja obtido preço melhor.**

**6.12. O sistema gerará ata circunstanciada da sessão, na qual estarão registrados todos os atos do procedimento e as ocorrências relevantes.**

# **6.13 – DA DEMONSTRAÇÃO DO SISTEMA**

**6.13.1. A demonstração do objeto licitado será solicitada somente da licitante classificada em primeiro lugar, para garantir que esta solução atende a todas as exigências do Anexo I deste edital. 6.13.2. Esta demonstração será realizada nas dependências da Prefeitura Municipal de Santa Adélia/SP, no prazo de 05 (cinco) dias após a sessão, e poderá ser acompanhada por todos os participantes da licitação.**

**6.13.3. Caso a licitante não atenda às exigências, as especificações, prazos e condições do Edital e Anexo I a mesma será desclassificada, e será chamada a licitante com a oferta subseqüente, verificada as condições de habilitação e assim sucessivamente, até a apuração de uma oferta aceitável cujo autor atenda os requisitos de demonstração, caso em que será declarado vencedor.**

**6.13.4. As amostras dos sistemas/software serão analisadas pelos funcionários de cada setor que irá trabalhar com o sistema/software licitado, e sendo aprovadas, o licitante será declarado vencedor.**

# **7 - DOS RECURSOS**

**7.1. Ao final da sessão, o proponente que desejar recorrer contra decisões do Pregoeiro poderá fazê-lo, manifestando sua intenção com registro da síntese das suas razões em 10 (dez) minutos, sendo-lhe facultado juntar documentação adicional que entender necessário, no prazo de 03 (três) dias úteis. Os interessados ficam, desde logo, intimados a apresentar contrarrazões em igual prazo, que começará a correr do término do prazo do recorrente, sendo-lhes assegurada vista imediata dos autos.**

**7.2 A imediata manifestação na Sessão Pública e a motivação, no caso de recurso, são pressupostos de admissibilidade deste e importará a decadência do direito de recurso e a adjudicação ao vencedor do certame;**

# **8 – DA HABILITAÇÃO**

**O envelope nº 02 deverá conter os seguintes dizeres em sua parte externa:**

**PREFEITURA MUNICIPAL DE SANTA ADÉLIA – SP. À COMISSÃO PERMANENTE DE LICITAÇÕES REFERENTE: PREGÃO PRESENCIAL Nº 006/2022 DOCUMENTAÇÃO DE HABILITAÇÃO: (Nome da empresa) CNPJ:**

### **DATA E HORÁRIO DA ABERTURA: 17/02/2022 ÀS 08:00 HORAS**

**No interior do envelope nº 02 deverá conter, em uma via apenas, o original ou cópia autenticada pelo Cartório, os documentos a seguir elencados:**

### **8.1 - Habilitação Jurídica:**

**a) REGISTRO COMERCIAL no caso de empresa individual;**

**b) Ato Constitutivo, Estatuto ou CONTRATO SOCIAL em vigor, devidamente registrado, em se tratando de sociedades comerciais e, no caso de sociedade por ações, acompanhado de documentos de eleição de seus administradores.**

**c) Decreto de autorização, no caso de empresas estrangeiras em funcionamento no País, e ato de registro ou autorização para funcionamento expedido;**

**d) Decreto de Autorização, em se tratando de empresa ou sociedade estrangeira em funcionamento no País, e ato de registro ou autorização para funcionamento expedido pelo órgão competente.**

### **8.2 - Regularidade Fiscal:**

**a) COMPROVANTE DE INSCRIÇÃO E SITUAÇÃO CADASTRAL DO CNPJ, emitido via Internet, conforme IN SRF 200/02, emitido a menos de 90 dias; b) Prova de INSCRIÇÃO NO CADASTRO DE CONTRIBUINTES DO ESTADO OU DO MUNICÍPIO, se houver relativo ao domicílio ou sede do licitante, pertinente ao seu ramo de atividade e compatível com o objeto contratual;**

**c) Prova de regularidade com as Fazendas:**

**\* Federal;**

**\* Estadual e;**

**\* Municipal, sendo esta do domicílio ou sede do licitante;**

**d) Prova de regularidade junto ao Fundo de Garantia por Tempo de Serviço (FGTS).**

**e) Prova de Regularidade junto à Justiça do Trabalho (Certidão Negativa ou Positiva com efeitos Negativos)**

**Obs.: As certidões retiradas via Internet, estarão sujeitas à verificação por parte da Comissão no momento da abertura dos envelopes.**

#### **8.3. QUALIFICAÇÃO TÉCNICA**

**8.3.1. Comprovação de aptidão para desempenho de atividade pertinente e compatível em características, quantidades e prazos com o objeto da licitação mediante apresentação de atestado(s) fornecido(s) por pessoa(s) jurídica(s) de direito público ou privado, indicando que o Sotware possui INTEGRAÇÃO ON LINE com a SECRETARIA DIGITAL DA PRODESP.**

**8.4 Declarações, conforme Anexos III e IV;**

**8.5 – Credenciamento ou Procuração do representante legal da empresa, quando se fizer necessário, inclusive para assinatura dos documentos constantes dentro dos envelopes;**

**8.6 - Os documentos apresentados deverão ser, obrigatoriamente, da mesma sede, ou seja, se da matriz, todos da matriz, se de alguma filial, todos da mesma filial, com exceção dos documentos que são válidos para matriz e todas as filiais.**

# **9 - DA HOMOLOGAÇÃO**

**9.1 Constatando o atendimento das exigências previstas no Edital, o licitante será declarado vencedor, sendo-lhe adjudicado o objeto da licitação e homologado o procedimento.**

**9.2 Havendo recurso, o pregoeiro apreciará os mesmos e, caso não reconsidere sua posição, caberá à autoridade competente a decisão em grau final.**

**9.3 Decididos os recursos e constatada a regularidade dos atos procedimentais, a autoridade competente homologará o objeto ao vencedor, podendo revogar a licitação nos termos do artigo 49 da Lei Federal nº 8.666/93.**

**9.4 Após a habilitação poderá a licitante ser desqualificada por motivo relacionado com a capacidade jurídica, regularidade fiscal, qualificação econômico-financeira, qualificação técnica e/ou**  **inidoneidade, em razão de fatos supervenientes ou somente conhecidos após o julgamento.**

**9.5 As obrigações decorrentes desta Licitação serão formalizadas através de contrato, observando-se as condições estabelecidas neste Edital, seus anexos e na legislação vigente.**

**9.6 Quando o(s) proponente(s) vencedor(s), convocado(s) dentro do prazo de validade de sua(s) proposta(s), não celebrar o contrato, se houver, não entregar o bem ou não apresentar situação regular, conforme determinado no Item 8 e seus subitens, deste edital, será convocado outro licitante, observada a ordem de classificação, e assim sucessivamente, sem prejuízo da aplicação das sanções cabíveis.**

**10 - DO RECEBIMENTO DO OBJETO LICITADO**

**10.1 - Os objetos desta licitação deverão ser prestados conforme descrição do Anexo I.**

**10.2 - Caso os objetos não correspondam ao exigido no instrumento convocatório (EDITAL E SEUS ANEXOS), a Licitante Vencedora deverá providenciar no prazo máximo de 02 dias úteis, contados da data de notificação expedida por esta prefeitura, a sua adequação, visando o atendimento das especificações, sem prejuízo da incidência das sanções previstas no instrumento convocatório, na Lei n.º 8.666/93;**

#### **11 - DAS SANÇÕES ADMINISTRATIVAS**

**11.1 - O licitante que deixar de entregar quaisquer documentos exigidos neste edital, apresentar documentação falsa para o certame, ensejar o retardamento da execução do mesmo, não mantiver a proposta, não celebrar o contrato, ou instrumento equivalente, falhar ou fraudar o processo em qualquer momento, comportar-se de modo inidôneo ou cometer fraude fiscal, ficará impedido de licitar e contratar com a Administração Pública, pelo prazo de até 05 (cinco) anos, garantida a prévia defesa, sem prejuízo das multas** 

**previstas em edital e no contrato, se houver, e das demais cominações legais;**

**11.2 - O licitante sujeitar-se-á ainda, as sanções de: advertência, multa, e declaração de inidoneidade, sendo que as sanções de suspensão descrita no item anterior e declaração de inidoneidade poderão ser cumuladas com multa;**

**11.3 - Ocorrendo atraso na entrega do objeto licitado, será aplicada multa moratória de 0,3% (zero vírgula três por cento) por dia de atraso, até o limite de 20 % (vinte por cento) sobre o valor total da Fatura (entrega);**

**11.4 No descumprimento de quaisquer obrigações licitatóriocontratuais poderão ser aplicadas uma multa indenizatória de 10% (dez por cento) do valor total da aquisição (entrega);**

**11.5 O prazo para defesa prévia será de 5 (cinco) dias úteis a contar da notificação;**

**11.6 Caberá recurso no prazo de 5 (cinco) dias úteis a contar da publicação da sanção;**

**11.7 As penalidades serão obrigatoriamente registradas, esgotada a fase recursal, no Cadastro de Fornecedores ou de Prestadores de Objetos do Município e, no caso de impedimento do direito de licitar e contratar, o licitante deverá ser descredenciado por igual período.**

# **12. DO PREÇO**

**12.1. O preço deverá ser fixo, equivalente ao de mercado na data da apresentação da proposta.**

**12.2. Deverá ser informado preço unitário e total de cada item, em conformidade com o ANEXO I deste Edital.**

**12.3. Os preços propostos serão considerados completos e abrangem todos os tributos (impostos, taxas, emolumentos, contribuições fiscais e para fiscais), transporte de material e qualquer despesa acessória e/ou necessária, não especificada neste Edital.**

**12.4. Fica ressalvada a possibilidade de alteração das condições referentes à concessão de realinhamentos de preços, em face da superveniência de normas federais aplicáveis à espécie, hipótese que será regrada pelo item "19" e Anexo V.**

### **13. DISPOSIÇÕES GERAIS**

**13.1. É facultado ao Pregoeiro oficial, auxiliado pela Equipe de Apoio, proceder em qualquer fase da licitação, diligências destinadas a esclarecer ou a complementar a instrução do processo, vedada a inclusão posterior de documento ou informação que deveria constar originalmente da proposta.**

**13.2. A critério da Administração o objeto da presente licitação poderá sofrer acréscimos ou supressões, de acordo com o artigo 65, § 1º, da Lei Federal n.º 8.666/93.**

**13.3. A apresentação da proposta de preços implica na aceitação plena e total das condições deste Pregão, sujeitando-se o licitante às sanções previstas nos artigos 86 ao 88, da Lei Federal n.º 8.666/93.**

**13.4. Esclarecimentos em relação a eventuais dúvidas de interpretação do presente Edital poderão ser obtidos junto O MUNICÍPIO DE SANTA ADELIA, sito à Avenida Duque de Caxias, 303 - CEP 15950-000 - Fone Fax: (17) 3571-3700.**

**13.5. Não serão aceitas impugnações ao edital por e-mail, devendo eventuais impugnações serem protocoladas diretamente no setor de licitações no prazo legal.**

**13.6. Os casos omissos serão resolvidos pelo Pregoeiro, que decidirá com base na legislação em vigor.**

**13.7. O Contratante não aceitará, sob nenhum pretexto, a transferência de responsabilidade do CONTRATADO para outras entidades, sejam fabricantes, técnicos ou quaisquer outros.**

**13.8. Não havendo expediente na Prefeitura Municipal de Santa Adélia, na data marcada, a reunião realizar-se-á no primeiro dia útil subsequente na mesma hora e local.**

**13.9. A presente licitação rege-se pela Lei Federal nº 8.666/93, de 21 de junho de 1993, sendo declarado competente o Foro desta Comarca para dirimir controvérsias emergentes da presente licitação;**

**13.10. Os recursos para aquisição dos bens que constam no ANEXO III deste edital, durante o ano de 2022, correrão pela seguinte dotação orçamentária:**

**02 – EXECUTIVO 020800 – SECRETARIA MUNICIPAL DE EDUCAÇÃO E CULTURA 12.361.0005.2018.0000 – Manutenção do Ensino Fundamental 3.3.90.39.00 – Outros Serviços de Terceiros – Pessoa Jurídica Ficha 182 - Valor R\$ 85.000,00**

**Santa Adélia, 01 de fevereiro de 2022.**

**GUILHERME COLOMBO DA SILVA Prefeito Municipal**

### **ANEXO I – TERMO DE REFERÊNCIA**

<span id="page-15-0"></span>**PREGÃO PRESENCIAL Nº. 006/2022 PROCESSO Nº012/2022**

#### **01. JUSTIFICAÇÃO**

**01.01. A Prefeitura Municipal de Santa Adélia necessita da CONTRATAÇÃO DE LICENÇA DE USO DE SOLUÇÃO DE INFORMÁTICA PARA GESTÃO ESCOLAR, DISPONIBILIZADO VIA WEB, INTEGRADO COM A SECRETARIA ESCOLAR DIGITAL - SED DA PRODESP CONFORME TERMO DE REFERÊNCIA, justificando assim a necessidade da aquisição do objeto ora pleiteado.** 

# **02. OBJETO**

**02.01 O presente termo de referência visa estabelecer as condições gerais para registrar o menor preço de CONTRATAÇÃO DE LICENÇA DE USO DE SOLUÇÃO DE INFORMÁTICA PARA GESTÃO ESCOLAR, DISPONIBILIZADO VIA WEB, INTEGRADO COM A SECRETARIA ESCOLAR DIGITAL - SED DA PRODESP CONFORME TERMO DE REFERÊNCIA.** 

# **03. OBJETOS**

**03.01. Serão adquiridos os seguintes objetos:**

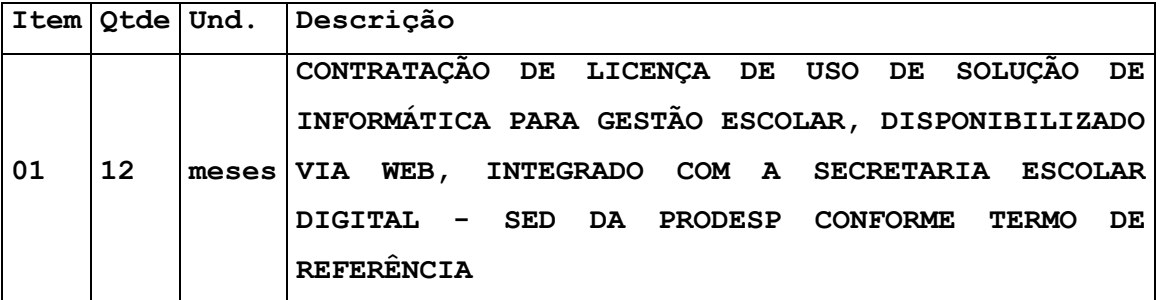

**04. DO SISTEMA DE ADMINISTRAÇÃO ESCOLAR**

### **Requisitos Mínimos Tecnológicos**

1. **A solução deverá ser desenvolvida em linguagem** *web***;**

2. **Nas estações clientes, os sistemas deverão ser acessados utilizando os navegadores Mozilla Firefox 5.x ou superior, Internet Explorer 6.0 ou superior, Microsoft Edge, Safári 5 ou superior, Google Chrome 5.x ou superior, por livre escolha do usuário, sendo vedada a limitação de qualquer recurso do sistema por limitações do navegador. Será vedada também a utilização do sistema através de emuladores e Terminal Server;**

3. **O sistema deverá possuir integração automática via webservice com a SECRETARIA ESCOLAR DIGITAL (SED) da PRODESP. A integração deverá ser realizada com todos os serviços disponíveis pelo Secretaria Digital, não sendo permitida a integração por arquivos ou de forma manual como "copiar" e "colar";**

4. **Possuir design responsivo;**

5. **Possibilitar a geração dos relatórios em impressoras laser, matricial e jato de tinta, em arquivo para transporte ou publicação em tela;**

6. **Possuir ferramenta que permita atualizar automaticamente os programas e tabelas legais, no servidor de aplicações, a partir do site do fornecedor;**

7. **O sistema deverá ser multiusuário, permitindo quantidade ilimitada de usuários simultâneos com total integridade dos dados;**

8. **Os sistemas deverão manter integração entre seus módulos;**

9. **Deverá utilizar o mesmo banco de dados para todo o sistema, excluindo qualquer necessidade de importação de arquivos ou sincronização entre bancos de dados distintos para garantir a integração do mesmo;**

10. **Todos os módulos deverão estar integrados entre si, permitindo a troca de informações e evitando a duplicidade de lançamentos de registros pelos diversos departamentos envolvidos;**

11. **O sistema deve atender as legislações federais, estaduais, municipais, estatutos, bem como resoluções e normativas de órgãos do ente contratante;**

12. **Registrar em arquivo de auditoria todas as tentativas bemsucedidas de logon, registrando data, hora e o usuário;**

13. **Permitir identificação visual dos usuários do sistema através de imagens (foto);**

14. **A interface de apresentação do sistema deve ser em modo gráfico sem limitação de usuários;**

15. **Para fins de auditoria automática das operações efetuadas no sistema, o gestor da Educação poderá acessar, monitorar e gerenciar quando necessário, as informações de cada unidade escolar e em tempo real;**

16. **A solução deverá suportar o envio de SMS de forma automatizada e todo o custo da solução será de responsabilidade da licitante;**

17. **Apresentar solução de aplicativos com tecnologia de envio "ilimitado" de mensagens mobile, que conta com aplicativos "APP" para dispositivos móveis, celulares, tablets, com notificações de presença feitas pelos professores e recebidas pelos pais.**

18. **Os aplicativos mobile deverão compartilhar do mesmo banco de dados do sistema web, mantendo a integridade dos dados;**

19. **Permitir o uso de leitor de código de barras em carteirinhas de alunos, servidores e usuários da biblioteca;**

20. **Apresentar Mapas Interativos com localização dos alunos e unidades escolares;**

21. **Permitir o armazenamento de arquivos de forma digital;**

22. **A solução deverá permitir o envio de e-mail para usuários do sistema;**

23. **Apresentar relatório dos custos mensais durante o ano em formato texto e gráfico.**

# **Divulgação de Eventos e Comunicação com Responsáveis**

24. **Disponibilizar espaço virtual que permita aos profissionais da Educação, responsáveis e comunidade escolar, o acompanhamento das notícias, eventos e informações da área da Educação Municipal e o acompanhamento da vida escolar dos alunos;**

25. **Disponibilizar aos responsáveis e profissionais de Educação o acesso restrito às publicações do espaço virtual, conforme exigências do conteúdo a ser publicado;**

26. **Deverá permitir a inserção de área para cada departamento, podendo editar e excluir o conteúdo;**

27. **Deverá ter um gerenciador de notícias com edição dinâmica com título, texto de chamada, texto completo e foto;**

28. **Conter pesquisa de unidades da Educação com dados da escola, de funcionários responsáveis pela unidade, endereço completo, localização georreferenciada, telefone e tipo de atendimento;**

29. **Deverá ter local para adição de documentos que poderão ser "linkados" à publicação;**

30. **Deverá possuir acesso dos pais ao boletim do aluno, tarefas escolares e anotações disciplinares;**

31. **Permitir o gerenciamento de publicações oficiais com tipo de publicação, ano da publicação, data, título, descrição e disponibilizar documento para download;**

32. **Permitir o gerenciamento de contatos da sede da Educação com número de telefone ou ramal de cada departamento;**

33. **Permitir o envio de e-mail aos responsáveis em caso de falta do aluno;**

34. **Deverá ter a possibilidade de permitir que o usuário navegue gratuitamente através de dados patrocinados, não podendo haver cobrança de dados móveis do usuário.**

# **Controle e Acesso Administrativo e Manutenções**

35. **Permitir a consulta por Nome completo, parcial e usuário de acesso;**

36. **Permitir o cadastro de novos usuários contendo nome, usuário de acesso, CPF e senha de acesso;**

37. **Permitir a alteração e complementação de dados cadastrais e senha de acesso;**

38. **Possuir opção que permita o gerenciamento do sistema, no servidor de aplicações contendo, no mínimo: registro completo de cada acesso de cada usuário;**

39. **Controle de direitos ou permissões dos usuários ao nível de comandos disponível na interface;** 

### **Controle de Bens em Manutenção Interna e em Terceiros**

40. **Permitir o cadastro do patrimônio contendo ao menos: número do patrimônio, tipo, local, origem e modelo;**

41. **Possuir controle dos itens inservíveis SME, com a possibilidade de acompanhamento da situação da solicitação;**

42. **Possuir opção de disponibilização de patrimônios para outras unidades, contendo ao menos, número, descrição e imagem do patrimônio disponibilizado;**

43. **Possibilitar a consulta e solicitação de reserva de patrimônios disponibilizados por outras unidades;**

#### **Controles de Gastos**

# **Telefone**

44. **Permitir o cadastro de ao menos 02 (dois) números por unidade;**

45. **Permitir o lançamento tarifas mensais por número de telefone;** 46. **Apresentar relatório dos custos mensais durante o ano em formato texto e gráfico;**

# **Energia**

47. **Possibilitar o cadastro do medidor de energia elétrica;**

48. **Permitir o lançamento das tarifas mensais por medidor de energia elétrica;**

49. **Apresentar relatório dos custos mensais durante o ano em formato texto e gráfico;**

# **Água**

50. **Possibilitar o cadastro de hidrômetros;**

51. **Permitir o lançamento das tarifas mensais por hidrômetros;**

52. **Apresentar relatório dos custos mensais durante o ano em formato texto e gráfico;**

### **Alimentação Escolar**

53. **Possuir relação de quantidade de alunos por Unidade Escolar e Etapa de Ensino;**

54. **Possuir Cadastro de Produtos contendo os seguintes dados: Código do Produto, Nome do Produto, Unidade, Tipo, Tamanho da Embalagem e Informação Nutricional;** 

55. **Possuir Cadastro de Cardápio contendo no mínimo identificação do cardápio, responsável pela criação do cardápio, data de início e data de termino da vigência do cardápio, quantidade de semanas e dias e número de alunos atendidos;**

56. **Possibilitar a impressão dos cardápios;**

57. **Possuir ferramenta de busca de produtos por: Nome, Quantidade, Código;**

58. **Possuir ferramenta de busca de cardápios por nome e/ou nome parcial;**

59. **Possibilitar a visualização da quantidade de produtos e indicação de estoque mínimo;**

60. **Disponibilizar formulário de Cadastro do Produto contendo: código próprio da contratante, nome, unidade de medida, valor monetário, tipo, quantidade de calorias, quantidade de proteínas, quantidade de lipídios, quantidade de carboidratos, quantidade de fibras, quantidade de cálcio, quantidade de ferro, quantidade de sódio e quantidade de vitamina C;**

61. **Verificação de unicidade do cadastro de produtos por Nome e Código próprio da Contratante;**

62. **Possibilitar o gerenciamento de produtos contendo opção de cadastro de novos itens e edição;**

63. **Possibilitar acesso à pesquisa por código próprio da Contratante, por nome, unidade de medida, valor monetário, tipo;** 64. **Possibilitar montagem de cardápio contendo cálculo nutricional (Calorias, Proteínas, Lipídios, Carboidratos, Fibras, Cálcio, Ferro, Sódio e Vitamina C), valor médio diário, valor**  **semanal, valor total e identificação de cada alimento por refeição diária;** 

65. **Possuir cadastro de tipos de receitas;**

66. **Possuir montagem de receitas, contendo cálculo nutricional dos produtos (todos os nutrientes da tabela TACO), valor total e modo de preparo;**

67. **Possibilitar a inserção de receitas em conjunto com produtos complementares nos cardápios;**

68. **Emitir Relatório com lista de produtos disponíveis no sistema;** 

69. **Emitir Relatório com lista de todas as receitas disponíveis no sistema por unidade;**

70. **Emitir Relatório de receitas com lista de produtos, valores nutricionais e modo de preparo da receita;**

71. **Possuir central de estoque de produtos;**

72. **Permitir entrada de produtos no estoque com a opção de Perecíveis e Não-perecíveis;**

73. **Permitir a saída de produtos do estoque com as opções para unidade, para departamentos, e se tiver, para cozinha piloto, ou por vencimento;**

74. **Permitir a pesquisa de produtos cadastrados no sistema na hora de dar entrada e saída;**

75. **Possuir registro de todas as entradas e saídas de produtos;**

76. **Possuir controle da quantidade mínima e atual dos produtos no estoque;**

77. **Possuir controle dos Cardápios em que serão utilizados os produtos;**

78. **Possuir controle das datas de validade dos produtos;**

79. **Avisar quando o produto está próximo da sua quantidade mínima;**

**Gerenciamento da Rede Escolar** 

80. **Gerar relatórios de números: acesso, escolas, turmas, funcionários e alunos;**

81. **Possuir ferramenta de Busca de escolas por: nome, nome parcial, letra ou CIE;**

82. **Possibilitar o relatório completo da relação das escolas com número de alunos e quantidade de turmas;**

83. **Gerar gráfico de totalização de alunos por etapa de ensino;**

84. **Emitir relatórios de funcionários com nome, RG (Registro Geral), CPF e cargo;**

85. **Emitir relatórios de funcionários com nome, cargo e função;**

86. **Emitir relatórios de funcionários Docentes com nome, cargo e lotação;**

87. **Emitir relatórios do total de reuniões de pais feitas durante o ano letivo;**

88. **Emitir relatórios de funcionários com o total de Funcionários Administrativos e Docentes;**

89. **Emitir relatórios de funcionários com a Unidade Escolar, nome, CPF, RG (Registro Geral), cargo e turmas lotadas;**

90. **Emitir relatórios de funcionários com os contatos;**

91. **Emitir relatórios de Alunos por Escola;**

92. **Emitir relatórios de Alunos por Classe;**

93. **Emitir relatórios com o Total de Alunos por sexo ordenando por série e escola;**

94. **Emitir relatórios de funcionários por Quantidade de Docentes;**

95. **Emitir relatórios de funcionários com as informações acadêmicas;**

96. **Emitir relatórios de quantidade por turmas por período;**

97. **Emitir relatórios de alunos recebidos de outras redes com nome e série;**

98. **Emitir relatórios de quantidade de alunos no ensino especial;**

99. **Gerar relatórios de funcionários contendo lotação, cargo/função;**

100. **Gerar relatórios de número de funcionários por categoria, por número de contratos, por cargo e por função;**

101. **Possibilitar a emissão de relatórios com dados para os órgãos governamentais (Secretarias, Tribunal de Contas, Câmara de Vereadores e Ministério Público);**

### **Biblioteca**

102. **Deverá possibilitar o registro e a manutenção do acervo bibliográfico do município, das bibliotecas escolares ou municipais, de forma flexível para definir os planos de locação entre alunos, servidores municipais e população em geral;**

103. **Possibilitar a condição para controle das obras literárias de forma unificada, independente da unidade onde estejam alocadas;**

104. **Possibilitar o controle dos exemplares das obras por número de tombo;**

105. **Possibilitar a emissão de etiquetas com número do tombo e código de barras;**

106. **Possibilitar informar a localização física do exemplar;**

107. **Possibilitar o controle de livros disponíveis para locação;**

108. **Possibilitar o registro e manutenção das obras literárias nas bibliotecas, através da identificação de autores, coleções, editoras, idiomas, tipos de obras, tradutores, código ISBN da publicação, CDD, CDU, ISSN, resenhas, palavras-chaves, autores, tradutores e ilustradores;**

109. **Possibilitar a emissão de relatório de exemplares literários por biblioteca;**

110. **Possuir Cadastro de Leitores, contendo ao menos os dados: Nome, Data de Nascimento, CPF, Endereço, Telefone e Grupo ao qual o leitor pertence;**

111. **Possibilitar durante o cadastro do leitor, a realização de busca dos dados de servidores e alunos da rede de Ensino, evitando o recadastro dos mesmos;**

112. **Possibilitar a partir de cadastro, gerar carteirinhas de acesso às bibliotecas para os alunos, professores, servidores e cidadãos em geral;**

113. **Possibilitar a locação, devolução e renovação;**

114. **Possibilitar a emissão das carteirinhas de usuários das bibliotecas para os alunos, professores, servidores municipais e cidadãos, de acordo com o modelo que será definido pelo município;** 115. **Possibilitar a emissão de relatório de locações de exemplares e por biblioteca e por leitor;**

116. **Possibilitar a emissão de histórico do leitor, contendo ao menos: data do empréstimo, situação do empréstimo, data da devolução ou data prevista para devolução;**

117. **Possibilitar a emissão de relatório de devoluções de exemplares por biblioteca;**

118. **Esse módulo poderá ser usado no controle das bibliotecas das unidades educacionais de todo o município e à critério da Secretaria Municipal de Educação;**

**Cadastramento de Endereços**

119. **Permitir a inserção ou criação de novos bairros para serem adicionados na lista de endereços;**

120. **Permitir a consulta dos bairros cadastrados;**

121. **Permitir o cadastro de novos logradouros;**

122. **Permitir realizar consultas de logradouros;**

123. **Permitir busca automática para todos os cadastros, para complementação de dados de endereço a partir da informação do CEP e para cada residência;**

# **Planejamento**

124. **Disponibilizar a relação de todas as unidades escolares e setores subordinados a Secretaria Municipal de Educação com nome completo, telefone, código do cadastro de escola (CIE), quantidade de salas de aula, número de alunos e quantidade de turmas informadas para o Sistema de Gestão da Secretaria do Estado;**

125. **Disponibilizar uma ficha para cada unidade/setor apresentando: quantidade de turmas informadas no quadro de projeção, formação de turmas, descrição de cada turma com processo de exportação para cadastro de alunos do sistema da Secretaria Escolar Digital (SED) do Estado de São Paulo, para turmas que não apresentam o código do mesmo, quantidade de alunos indicados da unidade escolar e quantidade de alunos recebidos da própria e outras unidades escolares;**

126. **Possibilitar o cadastro de nova unidade escolar ou setor subordinado à Secretaria;**

127. **Disponibilizar cadastro de alunos em listas de espera;**

128. **Permitir consultas na lista de espera, por nome, região, bairro, etapa/ano de ensino dos cadastros relacionados na lista de espera;**

129. **Permitir a seleção e pesquisa por ano letivo;**

## **Controle de freqüência de docentes efetivos e temporários**

130. **Possuir Cadastro de Funcionários contendo os seguintes dados: Nome do Funcionário, CPF (Cadastro de Pessoa Física), Data de Nascimento, Sexo, Estado Civil, Deficiência, Cargo, Tipo de Contrato, Empresa do Funcionário (caso seja terceirizada), RG (Registro Geral), Nacionalidade, Município de Nascimento, NIS (Número de Identificação Social), Lotação, Experiência Profissional, Endereço, Contato, Tabela de Horário, Grau de Escolaridade, Grau de Especialização, Quantidade de Graduações e Disciplinas Habilitadas;**

131. **Possibilitar o Anexo de Documentos;**

132. **Possibilitar a alteração de Dados Cadastrais;**

133. **Possuir Consulta de Unidades, contendo os seguintes dados: Nome da Unidade, Número de Classes, Diretores e Coordenadores Responsáveis e Número de Funcionários por função;**

134. **Possuir ferramenta de busca de Funcionários com as seguintes opções de filtros: Ativos, Cargo, Função, Ano de Contrato, Unidade de Trabalho;**

135. **Possibilitar o Controle de Frequência;**

136. **Possibilitar o Cadastro de Portarias;**

137. **Emitir Relatórios de Pagamento de Horas Extras;**

138. **Emitir Relatórios de Carga Horária de Estagiários;**

139. **Emitir Relatório de Gratificação de Local de Exercício;**

140. **Possuir ferramenta de registro de ausências de docentes, por data, com exibição da unidade escolar, período da ausência, nome do docente ausente, cargo, turma/série período, horário, tipo da**  **ausência, observação, com controle para verificação se possui substituto da ausência;** 

141. **Possuir ferramenta de consulta de histórico de substituição contendo o nome do docente o período de substituição, quantidade de horas substituídas e local (Unidade Escolar);**

142. **Emitir relatório em tela, possibilitando combinações de filtros para obtenção do consolidado da quantidade do tipo de ausências;**

143. **Emitir relatório em tela agrupado pelo tipo de ausência, contendo, período, quantidade de dias, nome do docente, nome da unidade escolar e lista de docentes substitutos da ausência registrada;** 

144. **Possibilitar ao gestor a demonstração do quadro de substituição com possibilidade de validação, por ausência registrada;**

145. **Possuir ferramenta de Controle e Validação de Solicitações de Substituição de Professores;**

146. **Possibilitar o Cadastro de Tipos de Contrato, Cargo e Função;**

147. **Possuir ferramenta de busca de Escola por Código ou Nome;**

148. **Possibilitar o Cadastro de Tipos de Faltas;**

149. **Possuir cadastro de cursos dos funcionários contendo nome do funcionário, nome da instituição de ensino superior, nome do curso, data de início e término do curso, carga horária, tipo do curso, se foi homologado pela SEDE, responsável pela homologação e visualização da digitalização do documento do curso.**

150. **Possuir ferramenta de Consistência de Funcionários e Frequência;**

151. **Acesso às frequências de cada um dos docentes e demais funcionários;**

152. **Possuir ferramenta de Totalização de Contratos Trabalhistas;**

153. **Emitir Relatórios de Vagas de Docentes;**

154. **Emitir Relatório de Docentes Afastados por período determinado, Unidade, Data de Início e Motivo do Afastamento;**

155. **Emitir Relatório de Número de Contratos Ativos;**

156. **Emitir Relatórios de Não Docentes Afastados contendo Data de Início, Motivo, Nome da Unidade e Nome do Funcionário;**

157. **Apresentar Cadastro de Situação Funcional do funcionário com pesquisa, inclusão e alteração;**

158. **Apresentar Cadastro de Tipo de Verba do contrato do funcionário com pesquisa, inclusão e alteração;**

159. **Apresentar Cadastro de Disciplinas com pesquisa, inclusão e alteração;**

160. **Apresentar Cadastro de Séries/Turmas com pesquisa, inclusão e alteração;**

**Acesso das Unidades Escolares e Setores**

161. **Permitir a inserção de dados cadastrais da unidade escolar, contendo no mínimo: Nome, Número do código CIE, Número do código INEP, Número do código D.E., Número do CNPJ, Número do código CEBAS, Informação sobre a filantropia, E-mail e Página WEB;**

162. **Permitir a inserção de dados de Atos Legais contendo no mínimo: Número, Ocorrência, Tipo, Data e Data de publicação;**

163. **Permitir realizar consulta e alteração de atos legais;**

164. **Permitir a inserção de Endereços da unidade escolar, contendo no mínimo: Código de Endereçamento Postal, Cidade e Unidade Federativa, Logradouro, Número, Nome do bairro, Setor físico definido pela Secretaria Estadual de Educação, Setor físico definido pela contratante, Informação de zoneamento e Georreferenciamento no formato geodésico com representação gráfica;**

165. **Permitir a inserção de Telefone da unidade escolar, contendo no mínimo: Número de Discagem Direta à Distância do telefone, Tipo de utilização do telefone, se o número de telefone é o principal da unidade escolar, Número do telefone e Consulta de alteração e inclusão de novos registros;**

166. **Permitir a inserção das Dependências Físicas da unidade escolar, contendo no mínimo: Tipo de Dependência conforme cadastro das tabelas do Ministério da Educação, Número de identificação da Dependência, Descrição da Dependência, Área em metros quadrados da Dependência, Ano de construção da Dependência, Tipo de construção da Dependência com cadastramento prévio das tabelas do Ministério**  **da Educação e a Informação se a dependência é usada para ministrar aulas;**

### **Quadro Resumo**

167. **Permitir o cadastro do período de atendimento da unidade escolar contendo tabela pré-cadastrada do nome do período, hora e minuto inicial do atendimento no formato HH:MM e hora e minuto final do atendimento no formato HH:MM;**

168. **Permitir a Inserção da quantidade de turmas atendida pela unidade escolar com o período já cadastrado, série de atendimento e quantidade em número inteiro;**

169. **Permitir a apresentação em tela dos dados inseridos de forma legível e dividido em grupo por período e quantidade de séries por atendimento;**

170. **Permitir a impressão de relatório do quadro resumo em formato de arquivo, que possa ser gravado em disco ou impresso;**

# **Coleta de Turma**

171. **Permitir a apresentação de tela principal com o espaço físico de todas as dependências que foi habilitado anteriormente como local para ministrar aula;**

172. **Apresentar na mesma tela principal o período com horário de entrada e saída de atendimento da unidade escolar no formato HH:MM;**

173. **Exibir na tela principal todas as séries/anos coletadas de acordo com as dependências habilitadas;**

174. **Não permitir a coleta de turma em um espaço onde já existe turma coletada, exceto quando esta turma for multisseriada;**

175. **Apresentar a dependência, série/ano, período de atendimento, identificação da turma, data de início e fim do atendimento da turma, número de identificação do cadastro de aluno no Sistema de Gestão do Estado e a duração do curso semestral/anual;**

176. **Não permitir a exclusão da turma se existir alunos matriculados ou professores lotados;**

177. **Permitir a coleta de turmas, de todas as séries/anos, etapas e modalidades de ensino atendidas pela Rede Municipal de Educação, inclusive atividades complementares e atendimento de educação especializado;**

#### **Lotação de Docente**

178. **Permitir a inclusão de novo professor, contendo o CPF exigindo a pontuação padrão, nome, data de nascimento no formato (dd/mm/aaaa), data de início na turma no formato (dd/mm/aaaa), disciplina pré-cadastradas no sistema, função pré-cadastradas no sistema e período;**

179. **Apresentar na tela inicial todas as turmas já coletadas no sistema, o nome do professor de cada turma e a disciplina que o mesmo leciona;**

180. **Disponibilizar a ficha do professor, contendo o CPF com a pontuação, nome, data de nascimento no formato (dd/mm/aaaa), sexo, estado civil, deficiência de acordo com a tabela do Ministério da Educação e Secretaria do Estado da Educação, raça/cor de acordo com a tabela do Ministério da Educação e Secretaria do Estado da Educação, mãe, anexo de foto de até 10MB, Registro de Docente na Secretaria do Estado da Educação, Registro Geral da Secretaria da Segurança Pública com número, dígito verificador e órgão expedidor, número de identificação social, município de nascimento com unidade federativa, nacionalidade, número do documento de estrangeiro, país de origem, código de endereçamento postal da residência, cidade e unidade federativa da residência, logradouro, número e complemento da residência, bairro da residência, número de telefone de contato com formatação, número de telefone móvel com formatação, campo para recado, e-mail, se tem cursos específicos e formação acadêmica de acordo com tabela da Secretaria do Estado da Educação. Registrar se tem curso de pósgraduação especialização, se tem curso de pós-graduação mestrado, se tem curso de pós-graduação doutorado, código da instituição de**  **nível superior onde foi a graduação de acordo com tabela do Ministério da Educação, código do curso da instituição de nível superior onde da graduação de acordo com tabela do Ministério da Educação, ano de conclusão do curso da instituição de nível superior da graduação no formato (AAAA), ano de início de contrato com a contratante no formato (dd/mm/aaaa), ano de fim de contrato com a contratante no formato (dd/mm/aaaa), tipo de vínculo empregatício de acordo com tabela do próprio sistema, cargo de acordo com tabela do próprio sistema, tipo de verba de acordo com tabela do próprio sistema;**

181. **Possuir Quadro de horário de professores do fundamental, anos iniciais e finais dividido por série, turma e ordem da aula, não permitindo o cadastramento do professor na mesma hora em outra turma na unidade escolar ou outra unidade escolar da rede;**

182. **Permitir a construção do mapa de excedente e readaptado, possuindo relatório para impressão do mapa com nome do professor sede, nome do professor em substituição com cargas horárias e jornadas** 

183. **Possuir Quadro de horário de professores do fundamental, anos iniciais e finais dividido por série, turma e ordem da aula, não permitindo o cadastramento do professor na mesma hora em outra turma na unidade escolar ou outra unidade escolar da rede**

184. **Permitir ao Diretor da Unidade Escolar analisar a inscrição do docente no processo de atribuição;** 

185. **Permitir a unidade escolar a convocação de professores eventuais, PEB I e PEB II, recreacionista, com listas impressas de comparecimentos, convocações e de recusas, com no mínimo nome classificação no cargo, data da convocação e data da resposta;**

186. **Permitir a inclusão no quadro de horários apenas professores lotados na turma**

# **Lotação de Funcionário Não Docente**

187. **Apresentar na tela inicial o nome, a função exercida, o início das atividades no local do serviço, o término das** 

**atividades no local de serviço, a situação da lotação e outras observações;**

188. **Possuir Ficha do funcionário não docente, contendo o CPF com a pontuação, nome, data de nascimento no formato (dd/mm/aaaa), sexo, estado civil, deficiência de acordo com a tabela do Ministério da Educação e Secretaria do Estado da Educação, raça/cor de acordo com a tabela do Ministério da Educação e Secretaria do Estado da Educação, mãe, anexo de foto de no mínimo 10MB, Registro Geral da Secretaria da Segurança Pública com número, dígito verificador e órgão expedidor, número de identificação social, município de nascimento com unidade federativa, nacionalidade, número do documento de estrangeiro, país de origem, código de endereçamento postal da residência, cidade e unidade federativa da residência, logradouro, número e complemento da residência, bairro da residência, número de telefone de contato com formatação, número de telefone móvel com formatação, campo para recado, e- mail, escolaridade de acordo com tabela da Secretaria do Estado da Educação, se tem curso de pósgraduação especialização, se tem curso de pós-graduação mestrado, se tem curso de pós- graduação doutorado, código da instituição de nível superior onde foi a graduação de acordo com tabela do Ministério da Educação, código do curso da instituição de nível superior onde da graduação de acordo com tabela do Ministério da Educação, ano de conclusão do curso da instituição de nível superior da graduação no formato (AAAA), ano de início de contrato com a contratante no formato (dd/mm/aaaa), ano de fim de contrato com a contratante no formato (dd/mm/aaaa), tipo de vínculo empregatício de acordo com tabela do próprio sistema, cargo de acordo com tabela do próprio sistema;**

189. **Funcionário, se ausente, o tipo de falta/afastamento de acordo com tabela do próprio sistema, data início no formato (dd/mm/aaaa), data fim no formato (dd/mm/aaaa), e outras observação;** 

190. **Possuir relatório em tela das faltas ocorridas na unidade escolar com base no mês e ano informados;**

191. **Possuir relatório em tela do fechamento de frequência do mês, contendo: mês, nome do funcionário, função e frequência;**

192. **Possuir relatório de carteirinhas de não docentes contendo: foto, matrícula, cargo, situação, nome do funcionário, CPF e código de barras representando o CPF;**

#### **Cadastro de Aluno**

193. **A ficha do aluno deverá conter: número de registro geral do aluno do cadastro de alunos do Sistema de Gestão do Estado – SED – com dígito verificador e unidade federativa, nome, sexo, data de nascimento no formato (dd/mm/aaaa), nome da mãe, nome do pai, registro de matrícula, raça e cor de acordo com a tabela do Ministério da Educação, nome social ( Decreto n° 55588/2010 ) tipo de transporte público utilizado, número do cadastro de pessoa física da receita federal do responsável do aluno do bolsa escola, nome do responsável do bolsa escola, data de solicitação do bolsa escola, quantidade de adultos na casa, quantidade de crianças na casa, renda familiar, desde que ano mora na cidade, formulário de necessidades educacionais especiais de acordo com tabela do Ministério da Educação, contendo, tipo de deficiência, se necessita cuidador, tipo de mobilidade reduzida, se possui altas habilidades, código de endereçamento postal da residência, cidade e unidade federativa da residência, logradouro, número e complemento da residência, bairro da residência, georreferenciamento do endereço, mostrar o trajeto do aluno até sua unidade, número de telefone de contato com formatação, número de telefone móvel com formatação, número de telefone para envio de SMS, campo para recado, dados da certidão de nascimento, se for certidões após o ano de 2010 solicitar município de nascimento e unidade federativa, data de emissão no formato (dd/mm/aaaa) e número da certidão de nascimento com 32 caracteres, certidões anteriores a 2010 solicitar município de nascimento com unidade federativa, data de emissão no formato (dd/mm/aaaa), folha, comarca da certidão com unidade federativa, livro, distrito e número da certidão. Anexo de foto, número de identificação social, número do registro geral da Secretaria da Segurança Pública com dígito verificador, unidade federativa, órgão emissor e data de** 

**emissão no formato (dd/mm/aaaa), opção de vincular irmãos na rede de ensino;**

194. **Permitir o anexo de documentos ao protuário do aluno.**

195. **Em casos de turmas multisseriada, deve apresentar a opção de vincular série frequente do aluno;**

196. **Apresentar na tela todas as dependências cadastradas previamente como local para ministrar aula;**

197. **Apresentar na tela o período com horário de entrada e saída de atendimento da unidade escolar no formato HH:MM;**

198. **Apresentar na tela todas as turmas já coletadas no sistema, quantidade de alunos matriculados e número de identificação no cadastro de alunos do Sistema de Gestão do Estado - SED;**

199. **Apresentar lista de turmas dividida por série, com a quantidade de alunos matriculados;**

200. **Possuir opção de acesso rápido a turmas;**

201. **Localizar aluno por nome, registro de aluno, mãe e pai do aluno, apresentando informações de nome do aluno, data de nascimento no formato (dd/mm/aaaa), nome da mãe, telefone, registro do aluno no cadastro de aluno do Sistema de Gestão do Estado - SED, nome da unidade escolar, série com identificação da turma e período e situação de matrícula, nesta mesma consulta apresentar acesso rápido a lista de alunos e a ficha do aluno onde está matriculado;**

202. **Apresentar lista de alunos com as colunas de número de aluno na turma, nome do aluno, opção de troca na lista provisória e remanejamento na lista definitiva, data de nascimento no formato (dd/mm/aaaa), número de registro geral do aluno no Sistema de Gestão do Estado - SED, situação do aluno e opção para não comparecimento e exclusão na lista provisória e baixa (transferência, abandono e falecimento) na lista definitiva;**

203. **Permitir a troca do número do aluno na sala na tela de lista de aluno, não permitindo a inserção de dois números iguais;**

204. **Permitir no remanejamento da lista definitiva solicitar a data de saída da turma atual no formato (dd/mm/aaaa), data de entrada na turma destino no formato (dd/mm/aaaa) e permitir a troca somente para séries de mesmo nível;**

205. **Permitir a troca da lista provisória somente para séries do mesmo nível;**

206. **Na baixa da lista definitiva deve apresentar opção de transferência, de abandono e de falecimento. Ao selecionar transferência deve solicitar o motivo, para onde irá e a data da transferência no formato (dd/mm/aaaa). Ao selecionar abandono deve solicitar data no formato (dd/mm/aaaa) igualmente no falecimento;** 207. **Na lista provisória permitir que coloque a lista de aluno em ordem alfabética automaticamente bloqueando esta opção se for lista definitiva;**

208. **Apresentar opção de nova matrícula do aluno solicitando a data de matrícula no formato (dd/mm/aaaa), origem, número de registro geral do aluno no Sistema de Gestão do Estado - SED com dígito e unidade federativa, nome, sexo, data de nascimento no formato (dd/mm/aaaa), mãe, pai, RM, código de endereçamento postal, cidade da residência, unidade federativa da residência, logradouro da residência, número da residência, complemento da residência, bairro da residência, telefone, celular, contato, tipo de transporte público;**

209. **Na tela de nova matrícula, se o aluno não tiver número do registro geral do aluno do Sistema de Gestão do Estado - SED solicitar dados da certidão de nascimento, se for certidões após o ano de 2010 solicitar município de nascimento e unidade federativa, data de emissão no formato (dd/mm/aaaa) e número da certidão de nascimento com 32 caracteres, certidões anteriores a 2010 solicitar município de nascimento com unidade federativa, data de emissão no formato (dd/mm/aaaa), folha, comarca da certidão com unidade federativa, livro, distrito e número da certidão;**

210. **Apresentar campo para informar a nacionalidade do aluno na matrícula;**

211. **Apresentar na tela de matrícula do aluno formulário de preenchimento das Necessidades Educacionais Especiais de acordo com parâmetros das tabelas do Ministério da Educação e Secretaria do Estado da Educação;**

212. **Na nova matrícula, verificar se o aluno já tem cadastro no sistema para carregamento de dados já existentes;**

213. **Permitir e verificar na tela de matrícula se o aluno já possui registro de matrícula na unidade escolar e se não tiver, criar novo número de registro de matrícula;**

214. **Permitir funcionamento das turmas habilitando para matrícula de aluno e lotação de professores;**

215. **Apresentar processo de totalização automática e manual aumentando a performance em relatórios;**

216. **Apresentar em tela opção de mudança de semestre e ano;**

217. **Apresentar na relação de alunos a identificação da turma com nome da escola, nível da série, período, número do cadastro de aluno do Sistema de Gestão do Estado – SED, identificação da dependência, número de alunos matriculados e ano letivo;**

218. **Permitir apenas uma matrícula principal por aluno e de atividade complementar e atendimento educacional especializado, não aceitar no mesmo período de atendimento principal;**

219. **Permitir consulta ao Sistema de Gestão do Estado – SED com no mínimo de serviços, procurar aluno no estado, mostrando o registro do aluno, nome completo, sexo, nascimento, nome da mãe, nome do pai, número do MEC, RG, nacionalidade, município de nascimento e informações de matrículas, como: ano letivo, nome da escola, série, turma, início e fim;**

#### **Registro de Matrícula**

220. **Apresentar tela inicial: índice de pesquisa com opção de procura por número de registro de matrícula, nome do aluno, número do registro de aluno do cadastro de aluno do SED, nome da mãe do aluno, nome do pai do aluno;**

221. **Permitir Manutenção e Inserção de Registros;**

222. **Apresentar colunas de resultado de pesquisa: o número de registro de matrícula, nome do aluno, número do registro de aluno do cadastro de aluno do SED, nome da mãe do aluno, nome do pai do aluno**

223. **Formulário de inserção e alteração deverá conter ao menos os campos, registro de matrícula na unidade escolar, registro do aluno do cadastro de alunos do SED com dígito verificador e**  **unidade federativa, nome completo do aluno, data de nascimento no formato (dd/mm/aaaa)e nome da mãe;**

# **Documentos Escolares**

224. **Possuir Relatório de Consolidado da Escola onde apresentará dependências identificadas e apenas onde aula é ministrada, período de funcionamento de entrada e saída no formato (dd/mm/aaaa), todas as turmas com a quantidade de alunos matriculados, nome da escola e código de identificação no cadastro de aluno do Sistema de Gestão do Estado - SED e totais e subtotais agrupados por série;**

225. **Emitir Declaração de escolaridade com ou sem endereço do aluno, o índice de pesquisa para facilitar a localização do aluno que solicite este documento e permitir emissão apenas para alunos matriculados;**

226. **Emitir Declaração de transferência do aluno, o índice de pesquisa para facilitar a localização do aluno que solicite este documento e permitir emissão apenas para alunos transferidos;**

227. **Possuir Lista de presença de reunião de pais com logotipo da contratante, contendo no mínimo: nome da escola, identificação da turma e nível da turma, período de atendimento, ano letivo, número do aluno na turma, nome do aluno, data de nascimento no formato (dd/mm/aaaa) e situação do aluno;**

228. **Possuir Lista de alunos por gênero, contendo no mínimo: brasão da contratante, nome da escola, identificação da turma e nível da turma, período de atendimento, número de alunos matriculados, número de aluno do sexo masculino, número de alunos do sexo feminino, ano letivo, número do aluno na turma, nome do aluno, data de nascimento no formato (dd/mm/aaaa), registro geral do aluno no cadastro de alunos da SED, situação do aluno, data de matrícula do aluno no formato (dd/mm/aaaa), data de saída do aluno no formato (dd/mm/aaaa) e distinção de cor na linha de apresentação do aluno, conforme se ele estiver matriculado ou não;** 229. **Possuir Lista de alunos por endereço e telefone, contendo no mínimo: brasão da contratante, nome da escola, código de** 

**endereçamento postal da escola, logradouro da escola, bairro da escola, município de localização da escola, correio eletrônico da escola, identificação da turma e nível da turma, nome do aluno, endereço do aluno com logradouro, número da residência e bairro e o telefone de contato do aluno;**

230. **Possuir Lista de alunos por mãe, endereço e telefone, contendo no mínimo: brasão da contratante, nome da escola, código de endereçamento postal da escola, logradouro da escola, bairro da escola, município de localização da escola, correio eletrônico da escola, identificação da turma e nível da turma, nome do aluno, nome da mãe e o telefone de contato do aluno;**

231. **Possuir Lista de alunos por gênero e entrada e saída de matrícula com brasão da contratante, nome da escola, identificação da turma e nível da turma, período de atendimento, número de alunos matriculados, número de aluno do sexo masculino, número de alunos do sexo feminino, ano letivo, número do aluno na turma, nome do aluno, data de nascimento no formato (dd/mm/aaaa), registro geral do aluno no cadastro de alunos, situação do aluno, data de matrícula do aluno no formato (dd/mm/aaaa), data de saída do aluno no formato (dd/mm/aaaa) e distinção de cor na linha de apresentação do aluno, conforme se ele estiver matriculado ou não;** 232. **Possuir Lista de alunos para controle de frequência, com brasão da contratante, nome da escola, identificação da turma e série, mês, número do aluno na turma, nome do aluno, dias do mês;** 233. **Lista de Alunos para controle de APM, contendo no mínimo: brasão da contratante, nome da escola, identificação da turma e série, número do aluno na turma, nome do aluno e meses do ano letivo;**

234. **Possuir Lista de Alunos Transportados pela Frota Própria da contratante, com identificação do veículo, nome do aluno, data de nascimento do aluno no formato (dd/mm/aaaa), nome da mãe, telefone, endereço com logradouro e número da residência, bairro da residência, série e turma;** 

235. **Permitir a impressão de carteira de identificação para os docentes com brasão da contratante, nome da cidade, matrícula do servidor, cargo, situação funcional, nome completo, vigência do contrato, número do cadastro de pessoa física na receita federal e**  **código de barras retornando o cadastro de pessoa física na receita federal;**

236. **Permitir a impressão de carteira de identificação para os alunos com brasão da contratante, nome da cidade, registro escolar do aluno, série, turma, nome completo, código de barras representando o registro escolas do aluno e vigência da carteirinha;**

237. **Permitir a impressão do mapa de classe contendo, nome da escola, número do aluno na turma, nome completo do aluno, idade do aluno, datas da sondagem, hipótese registrada, quantidade de faltas, observação e consolidado das hipóteses.** 

238. **Permitir a impressão de lista de alunos com título personalizado contendo nome da unidade escolar, número de chamada, nome completo do aluno, data de nascimento do aluno.**

239. **Gerar arquivo de exportação para o sistema do governo federal da carteirinha estudantil digital (Id Estudantil).** 

240. **Permitir a geração de relatórios automaticos por turma, sendo possivel alterar a orientação da página, tamanho da fonte, tipo da fonte e selecionar as informações desejadas dos alunos de maneira simplificada através da interface da sistema.**

## **Histórico Escolar**

241. **Apresentar tela de no mínimo dois modelos de histórico escolar, histórico escolar de conclusão de curso e histórico escolar de transferência durante o ano letivo.** 

242. **Deverá permitir a inclusão de disciplinas da grade curricular da própria rede do município e fora da rede, também flexibilidade de inserção do rendimento no histórico.** 

243. **Deverá conter consistência não permitindo o cadastro de rendimento no mesmo das matrículas de conclusão;**

244. **Permitirá a impressão do histórico escolar de conclusão e histórico escolar de transferência** 

245. **Apresentar tela com seleção de semestre e bimestre para avaliação do rendimento escolar, com consistência de primeiro ou segundo semestre, só aceitar primeira, segunda avaliação ou avaliação final;**

246. **Apresentar tela de seleção de turmas com dependências, horário de atendimento e todas as turmas da unidade escolar;**

247. **Apresentar tela de lançamento de rendimento escolar com identificação da turma, série, período de atendimento, número de identificação da turma no cadastro de aluno do SED, identificação da dependência física, número de alunos matriculados, ano letivo, número de aluno na turma, nome do aluno na turma, disciplinas précadastradas para o lançamento do rendimento com menção, faltas e compensação de ausência, opção para salvar, lançar não avaliado na turma e situação de matrícula do aluno com data de situação no formato (dd/mm/aaaa);**

248. **Apresentar consistência na avaliação do aluno, permitindo o registro nas avaliações finais de acordo com os bimestres e semestres na rede de educação;**

249. **Possibilitar a digitação de ata de reunião do Conselho com desempenho de classe, causas do aproveitamento insuficiente dos alunos, proposta de solução, compensação de ausência, observação, data de digitação no formato (dd/mm/aaaa), aulas dadas e aulas previstas por disciplina;**

250. **Emitir Boletim escolar contendo: nome da unidade escolar, nome do aluno, número do aluno na turma, identificação da turma com série, número do registro do aluno no cadastro de alunos do SED com dígito verificador e unidade federativa, disciplinas com menção do lançamento do rendimento escolar e ausências;**

251. **Emitir registro e controle de rendimento escolar com identificação do curso, ano letivo, identificação da classe, indicação bimestral ou conceito final, tarjeta de todas as disciplinas com nome da disciplina, identificação do curso, número de identificação do aluno na turma, menção do aluno, ausência do aluno, compensação de ausência, distinção de cores para alunos abaixo da média, aulas dadas e aulas previstas por disciplina;**

252. **Emitir ata de reunião do conselho de ciclo com nome da escola, identificação do curso com série e turma, indicação se é bimestral ou final, data no formato (dd/mm/aaaa), área para emissão do desempenho de classe, área para emissão das causas do aproveitamento insuficiente dos alunos, área para emissão das propostas de solução, área para compensação de ausências, parecer final, área para observação e assinatura dos professores;**

253. **Permitir a análise dos dados do rendimento escolar com gráficos por bimestre, dividido por conceito/menção, identificando alunos as alterações quanto aos rendimentos bimestrais, apresentar o nome do docente da disciplina/turma e quantidade total de avaliação por bimestre;**

254. **Possuir rotina de acompanhamento do mapa das hipoteses dos alunos sobre o sistema de escrita;**

255. **Permitir do mapa das hipoteses dos alunos sobre o sistema de escrita;**

256. **Possuir Gráficos por turma,unidade,rede do mapa das hipoteses dos alunos sobre o sistema de escrita**

## **Perfil do Professor**

257. **Permitir a inserção de foto do professor que pode ser alterada pelo próprio professor;**

258. **Ter acesso somente nas turmas/disciplinas em que estiver lotado;**

259. **Apresentar na tela de lançamento de rendimento escolar do fundamental a identificação da turma, série, período de atendimento, número de identificação da turma no cadastro de aluno do SED, identificação da dependência física, número de alunos matriculados, ano letivo, número de aluno na turma, nome do aluno na turma, disciplinas pré-cadastradas para o lançamento do rendimento com menção, faltas e compensação de ausência, opção para salvar, lançar não avaliado na turma e situação de matrícula do aluno com data de situação no formato (dd/mm/aaaa);**

260. **Fazer consistência se o aluno foi avaliado no lançamento do rendimento escolar permitindo apenas uma avaliação por bimestre na rede de educação;**

261. **Disponibilizar a tela de lançamento de rendimento do escolar do fundamental, digitação de ata de reunião do conselho com desempenho de classe, causas do aproveitamento insuficiente dos alunos, proposta de solução, compensação de ausência, observação, data de digitação no formato (dd/mm/aaaa), aulas dadas e aulas previstas por disciplina;**

262. **Na tela de rendimento escolar do fundamental permitir a troca de bimestre, avaliação final e digitação de aulas dadas e previstas na mesma tela de lançamento do rendimento escolar;**

263. **Na tela de rendimento escolar do fundamental, na opção rendimento final, deve apresentar opção de promovido, retido por frequência e retido por rendimento;**

264. **Docentes lotados em turma de educação infantil, deve apresentar em períodos semestrais a tela de relatório geral da turma contendo: nome da unidade escolar, nome do professor, identificação da turma com série, data no formato (dd/mm/aaaa), quantidade de matrículas no início do semestre, quantidade de matrículas canceladas no semestre, quantidade de transferidos no semestre, quantidade de matrículas no final no semestre e descrição do relatório. Permitindo alterar: tipo de fonte, cores do texto, fundo do texto, alinha à direita, esquerda, centralizado e justificado. Permitir importar em formatos de texto de outros processadores de texto e anexar no mínimo 7 fotos de 10MB. Apresentar observação do coordenador ou responsável da unidade escolar informador pelo perfil do coordenador/responsável da escolar;**

265. **Permitir ao docente a configuração do rendimento parcial possibilitando inserir a avaliação com a sigla o tipo (calculada/somada) e o peso da avaliação.**

266. **Permitir o lançamento do rendimento contendo o número do aluno na classe, colunas com as avaliações previamente configuradas e cálculo automático da média.**

267. **Permitir ao docente registrar as atividades desenvolvidas, contendo a data da atividade conforme o calendário escolar, a descrição da atividade.**

268. **Apresentar a emissão do impresso das atividades desenvolvidas.** 

269. **Permitir ao docente o lançamento da frequência diária em uma data específica possibilitando o lançamento individual, lançamento em lote de todos os ausentes ou todos os presentes.**

270. **Permitir o envio de e-mail para alunos com lançamento de frequência ausente.** 

271. **Permitir ao docente o registro a frequência dos responsáveis na reunião de pais.**

272. **Disponibilizar ferramenta ao docente informar os dados antropométricos contendo, nome completo do aluno, sexo, idade, peso, altura, IMC e data do registro.** 

273. **Permitir a emissão do diário de classe do docente.**

274. **Permitir o lançamento rede do mapa das hipoteses dos alunos sobre o sistema de escrita.**

# **Controle de alunos com necessidade de transporte escolar**

275. **Apresentar na tela inicial do cadastro de rota do transporte escolar, o índice de pesquisa com opção de procurar por: código do cadastro, nome, contendo no mínimo: bairro inicial, bairro final, quantidade de quilômetros totais, quantidade da distância percorrida ociosa e data de homologação do cadastro;**

276. **Apresentar mapa interativo em que sejam mostradas as rotas, pontos de parada e caminho a ser feito pelo veículo, quilometragem total, útil e ociosa;**

277. **Apresentar colunas de resultado de pesquisa do cadastro de rota do transporte escolar: código do cadastro, nome, bairro inicial, bairro final, quantidade de quilômetros de ida, quantidade de quilômetros de volta, quantidade da distância percorrida ociosa;**

278. **Possuir formulário de inserção da rota do transporte escolar, contendo: código do cadastro, nome, bairro inicial, bairro final, quantidade de quilômetros, quantidade da distância percorrida ociosa ;** 

279. **Verificar se a rota tem escolas de atendimento cadastrados ou rota utilizada na viagem, não permitindo a exclusão;**

280. **Apresentar tela inicial do cadastro de tipo de veículo do transporte escolar, o índice de pesquisa com opção de procurar por: código do cadastro, nome e quantidade máxima de passageiros;** 281. **Apresentar colunas de resultado de pesquisa do cadastro de tipo de veículo do transporte escolar, contendo: código do cadastro, nome e quantidade máxima de passageiros, número do chassi, renavam e placa;**

282. **Apresentar relatório em tela o relatório de custos com filtros por mês e ano, contendo no mínimo: PM, modelo, placa, renavam, cor, combustível, capacidade e tipo de verba;**

283. **Apresentar tela inicial do cadastro de tipo de combustível do transporte escolar, o índice de pesquisa com opção de procura por: código do cadastro e nome;**

284. **Apresentar tela inicial do cadastro de viagem do transporte escolar, o índice de pesquisa com opção de procura por: rota, código do patrimônio municipal do veículo, hora inicial de ida, hora final de ida, hora inicial de volta e hora final de volta;** 285. **Possuir formulário de inserção e alteração de viagem do transporte escolar, contendo: rota, código do patrimônio municipal do veículo, hora inicial de ida, hora final de ida, hora inicial de volta e hora final de volta;**

286. **Possuir tela de pesquisa contendo: unidade escolar, quantidade de alunos transportados pela frota própria, relação de alunos por unidade, permitindo a inserção do veículo que irá transportar o aluno;**

287. **Emitir relatório de quantidade de alunos matriculados que são transportados pela frota própria;**

288. **Emitir relatório de quantidade de alunos matriculados na frota própria já atendidos pelos veículos identificados por patrimônio municipal;**

289. **Emitir relatório de quantidade de alunos matriculados na frota própria sem identificação de veículo de atendimento;**

290. **Emitir relatório de quantidade de alunos com passe escolar e identificação de atendimento em veículo escolar;**

291. **Emitir relatório de quantidade de alunos sem matrícula ativa e com atendimento em veículo escolar;**

292. **Emitir relatório de quantidade de alunos com atendimento em veículo escolar e sem marcação de frota própria;**

293. **Realizar controle de conserto e manutenção de veículos apresentando tela inicial com procura por: código do patrimônio municipal, nº do controle interno da solicitação, valor, elemento (serviço/peça), ficha financeira, fornecedor, mês, ano, nº do documento de empenho, data do documento de empenho, verba e situação;**

294. **Possuir formulário de inserção/atualização de dados do conserto e manutenção de veículos, apresentando: código do patrimônio municipal, nº do controle interno da solicitação, valor, elemento (serviço/peça), ficha financeira, fornecedor, mês, ano, nº do documento de empenho, data do documento de empenho, verba e situação;**

295. **Emitir relatório de gastos do conserto/manutenção de veículos por mês, por veículo, por ficha, por fornecedor ou verba. Apresentados em tela ou geração de formato em planilha eletrônica;** 296. **Em mapa interativo possibilitar a colocação de pontos de paradas e o aplicativo definirá a melhor rota, podendo editar esses pontos arrastando com o mouse para os locais exatos, o aplicativo redefinirá a melhor rota.** 

297. **Possibilitar o cálculo automático dos quilômetros útil, ocioso e total, sem a interação do usuário.** 

298. **Permitir a exibição de cada ponto da rota com a distância ao próximo ponto em quilômetros, além do endereço exato, contendo nome do logradouro, número, bairro, cidade, estado, cep e país.** 

# **Geolocalização**

299. **Apresentar em mapa interativo do município com a instituição e seus respectivos alunos marcados, informações como: endereço, sexo, nome do aluno ou instituição;**

300. **Apresentar informação da distância percorrida pelo aluno até a escola, em formato texto e percurso de forma visual no mapa;**

301. **Apresentar a rota e a distância percorrida, utilizando rotas de caminhada e com veículos e tempo estimado para chegar ao destino;**

302. **Apresentar opção de exibir todas unidades do município ou ocultar todas as unidades;**

303. **Apresentar legenda dos ícones exibidos no mapa;**

#### **Matrícula Antecipada**

304. **Apresentar tela inicial com opção de indicação de: alunos, alunos recebidos de indicação e inscrição de alunos fora da rede municipal;**

305. **Permitir na indicação de alunos; apresentar todas as turmas distribuídas por dependência física e horário de atendimento; apresentar também o número da turma de cadastro de alunos do SED, quantidade de alunos por turma e quantidade de alunos com indicação já informada;**

306. **Permitir selecionar a turma e mostrar a identificação com: nome da escola junto ao código da unidade escolar no cadastro de escola da Secretaria do Estado de Educação, série/turma, período, número da turma no cadastro de alunos do SED, identificação da dependência física, quantidade de matriculados, ano letivo, nome de todos os alunos, data de nascimento, número de registro do aluno, situação da matrícula e opção da indicação do aluno pelo código da unidade escolar junto à Secretaria do Estado da Educação;**

307. **Emitir relatório de alunos com todas as indicações por turma;** 308. **Permitir a Ordenação da lista de alunos indicados pela distância entre o aluno e a unidade escolar;**

309. **Na opção de alunos recebidos por indicação, apresentar totais de alunos por escola recebidos de outras unidades para unidade de origem, apresentar totais de alunos recebidos de outras unidades por turma de atendimento e alunos fora de rede municipal;**

310. **Apresentar lista de alunos recebidos de outras unidades escolares divididos por unidade escolar de origem com nome, número**  **de registro de alunos, data de nascimento, série/turma do ano anterior e telefones de contato;**

311. **Possibilitar a inscrição de alunos fora da rede municipal, apresentar tela de pesquisa e botão de acesso ao formulário para novos registros. Apresentar formulário com: registro do aluno, nome, sexo, data de nascimento, mãe, pai, série, cidade, estado, logradouro, número da residência, complemento da residência, bairro da residência, observação, número telefônico de contato e data da solicitação;**

**Central de vagas e lista de espera**

312. **Possibilitar a opção de pesquisa dos alunos cadastrados na lista de espera por nome do aluno e nome da mãe, com a opção de edição dos dados da criança e dos responsáveis;**

313. **Possibilitar indicação de Unidade Escolar por pessoa;**

314. **Possibilitar a inserção e alteração de critérios de classificação e seus pesos;**

315. **Gerar um relatório de inscrição com as informações do aluno, dos responsáveis e dados das inscrições;**

316. **Gerar um relatório em tela com o total de vagas por série na Unidade;**

317. **Gerar relatório com o nome, data e série das pessoas indicadas para a Unidade Escolar;**

318. **Gerar relatório com o nome, data e série e critério das pessoas indicadas para a Unidade Escolar por Série;**

319. **Possibilitar a inscrição da data base por série com data de início e data de fim, com a opção de edição dos dados;**

320. **Possibilitar a opção de conversão da data base;**

321. **Possuir alerta com relação de Indicações pendentes para o gestor responsável pela unidade;**

322. **Apresentar na tela inicial, o índice de pesquisa com opção de procura por: nome do aluno, situação de atendimento e série;**

323. **Apresentar colunas de resultado de pesquisa a data de solicitação, data de término do atendimento, período integral, já tem matrícula na rede, se está na lista de espera de outra unidade escolar, nome completo do aluno, data de nascimento, nome da mãe,** 

**série solicitada, situação de atendimento, prazo de atendimento se chamado e motivo da desistência;**

324. **Possuir formulário contendo no mínimo: o registro do aluno no cadastro de alunos, nome, sexo, data de nascimento, mãe, pai, série, período, CEP, cidade, unidade federativa, logradouro, número da residência, complemento da residência, bairro da residência, observação, telefone de contato, data da solicitação, data do prazo de atendimento e data do aviso de atendimento;**

325. **Possibilitar a verificação se o aluno já foi cadastrado na lista de espera da unidade escolar ou de outra unidade da rede;**

326. **Permitir a Inscrição online do aluno através do portal do sistema sem necessidade de cadastro prévio no municipio.**

327. **Possibilitar o anexo de de documentos a ficha de inscrição do aluno.**

328. **Possibilitar a validação das Inscrições relizadas pelos pais no portal pela central de vagas.**

329. **Permitir aos pais a consulta de situação e classificação na lista de espera.**

## **Avaliação/Apuração De Simulados**

330. **Avaliação de Desenvolvimento/Apuração de Provas Objetivas;**

331. **Possibilitar a impressão de gabarito e folha de resposta com no mínimo 45 questões, personalizada com o nome do aluno e identificado por turma;**

332. **Permitir interface de importação para o banco de dados do resultado da apuração eletrônica em arquivo digital das folhas de resposta;**

333. **Possibilitar cadastro da avaliação contendo no mínimo: nome da prova, data no formato dia/mês/ano;**

334. **Possuir campo para digitação de avaliações complementares;**

335. **Emitir relatório de resultado de classificação por: escola, turma e aluno;**

336. **Permitir visualizar gráficos por questões com descritores, mostrando alunos que acertaram e erraram a questão, com número de erros e acertos na questão e possibilitar um comentário na questão;**

337. **Possibilitar um resultado que possua a turma, número da questão com seu descritor em anexo, resultado de acertos e erros em número e percentual;**

338. **Permitir o cadastro de gabarito contendo ao menos: número, peso, descritor, disciplina e alternativa correta de cada questão;** 339. **Possibilitar a alteração de questões ou provas desde que não haja registro de lançamentos;**

340. **Possuir quadro de lançamento de respostas dos alunos, de acordo com a prova e turma avaliada;**

341. **Permitir a comparação dos resultados entre turmas do mesmo ano letivo e unidade, por avaliação, demonstrando os resultados gerais por questão de cada turma, apresentando percentual de acertos e apresentando gráficos das médias gerais de cada turma;** 342. **Permitir os comparativos entre unidades escolares da rede de ensino, selecionando a prova, demonstrado em gráficos as unidades e respectivos percentuais de cada unidade e de cada questão;**

# **Gestão de Avaliações**

343. **Possibilitar cadastro do nome da avaliação contendo no mínimo: nome da prova, data no formato dia/mês/ano, disciplina, ordem de aplicação e série/ano que será aplicada a prova;**

344. **Possibilitar cadastro de questões por provas indicando o texto da pergunta e as habilidades abordadas;**

345. **Permitir cadastro de possíveis alternativas por questão contendo peso;**

346. **Permitir visualizar gráficos por questões com descritores, contendo a quantidade de alunos que assinalou cada alternativa e possibilitar um comentário nessa questão;**

347. **Possibilitar um resultado que possua a turma, número da questão com seu descritor em anexo, resultado de acertos e erros em número e percentual;**

348. **Possibilitar a alteração de questões ou provas desde que não haja registro de lançamentos;**

349. **Possuir quadro de lançamento de respostas dos alunos de acordo com a prova, turma avaliada e ordem da avaliação;**

350. **Permitir o lançamento das respostas através do módulo do professor;**

351. **Permitir a visualização de resultados através do módulo do professor;**

# **Associação de Pais e Mestres**

352. **Permitir a gestão da Associação de Pais e Mestres (APM) da unidade escolar, sendo responsável pelo controle da APM pela unidade escolar, possibilitando consultar e adicionar membros e documentos de uso da APM;**

353. **Permitir registrar data de Início e Fim da APM, decreto, data da nomeação, nome da escola que a APM será criada;**

354. **Permitir registrar nome da APM, Nome do membro, entidade do membro, cargo em que o membro será encarregado, inicio de entrada e saída do membro na APM e nome da escola;**

# **Calendário Escolar**

355. **Possuir controle do calendário escolar da unidade escolar, podendo ser criados diferentes calendários para a mesma unidade escolar;**

356. **Permitir cadastrar e editar legenda, sendo possível definir título da legenda, abreviação e cor para exibição, atualizando automaticamente as cores dos calendários vinculados;**

357. **Permitir o lançamento de observações por calendário;**

358. **Emitir relatório para impressão contendo os dias, legendas, períodos dos bimestres e observação dos calendários;**

359. **Para a criação do calendário devem ser inseridos no mínimo os seguintes itens: nome do calendário, dias referentes ao calendário, legenda referente aos dias do calendário;** 

360. **Permitir o cadastro do período letivo de cada bimestre do calendário selecionado através, da data de início e fim do bimestre;**

361. **Possuir contagem automática da quantidade de dias letivos por bimestre e mês através da interpretação da legenda;**

362. **Permitir a vinculação das séries/anos ao calendário;**

363. **Possibilitar a replicação da legenda em um período de dias definido;**

# **Uniformes Escolares**

364. **Possibilitar o cadastro de uniforme por unidade escolar, série e criança contendo o nome da criança, o tamanho dos uniformes.**

365. **Possuir controle dos uniformes da unidade escolar, possibilitando consultar os alunos com o uniforme já recebido e alunos que ainda não receberam o uniforme;**

366. **Gerar um relatório em tela contendo todas as informações relacionadas a uniformes na unidade, como: Total de alunos matriculados, total de uniformes por tamanho e sexo, total geral.** 367. **Gerar relatório por turma da unidade escolar contendo número do aluno, nome do aluno e as informações alimentadas de uniforme.** 368. **Permitir que a Secretaria de Educação consulte as quantidades** 

**requisitadas por Unidade Escolar no ano escolhido, mostrando total de alunos, sexo, tamanho de cada uniforme e o total geral da Unidade Escolar.**

369. **Permitir pela Secretaria de Educação a consulta de quantidades requisitadas no município no ano escolhido, mostrando total de alunos, sexo, tamanho de cada uniforme e o total geral do município.**

#### **Controles e Acompanhamentos**

370. **Possuir controle de férias escolares na unidade escolar, sendo visível os períodos e as turmas/séries já cadastrados na unidade escolar, que deverão ser acessadas para confirmação de férias para os alunos cadastrados nas mesmas;**

371. **Possuir controle do sistema de saúde da unidade escolar, através da disponibilização de relatórios de vacinação para controle de quais alunos são ou não vacinados por determinada vacina, consulta de alunos com ou sem cartão do SUS e acesso a consulta do cartão do SUS;**

372. **Controle da infraestrutura da unidade escolar, onde deverá ter solicitações de serviço para a unidade escolar devendo cadastrar o tipo de serviço, o responsável pelo serviço e a função. Tendo também de haver a consulta dos serviços já realizados, se foram ou não atendidos ou realizados.**

373. **Possuir controle e gerenciamento dos patrimônios da unidade escolar, devendo registrar novos patrimônios, consultar e editar patrimônios já cadastrados;**

374. **Disponibilizar informação sobre Unidade escolar referente ao patrimônio, nome do patrimônio, tipo de patrimônio, dependência que o patrimônio ficará e origem do patrimônio;**

375. **Permitir buscar por nome do patrimônio específico ou listagem de todos os patrimônios registrados;**

376. **Permitir o controle de contagem de aulas na unidade escolar, onde o usuário deverá ser capaz de imprimir os quadros de hora de todas as turmas cadastradas na unidade. Devem também conseguir inserir as disciplinas em seus devidos períodos e dias letivos;**

**Compatibilidade com o Sistema de Gestão do Governo do Estado de São Paulo**

377. **Possuir processo de importação de dados do Sistema de Gestão do Estado (SED - Secretaria Escolar Digital), no mínimo com os seguintes campos: nome e código das unidades escolares, RA (Registro do Aluno) dos alunos, nome dos alunos, endereço dos alunos com dados georreferenciados, código das turmas, quantidade de salas por unidade, quantidade de turmas por unidade, alunos transferidos, quantidade de alunos por turmas, projeção de alunos por turmas, identificação da turma por sala, alunos da educação especial, alunos participantes de programas sociais como bolsa família;**

378. **Possuir processo de exportação de dados para o Sistema de Gestão do Estado (SED - Secretaria Escolar Digital) de forma automatizada, através do sistema de Gestão, não sendo permitido utilização do recurso "copia" e "cola", contendo no mínimo as seguintes Serviços de Integração: Incluir Coleta Classe, Alterar Coleta Classe, Consultar Ficha Aluno, Alterar Endereço Ficha Aluno, Realizar Matrícula Info Com RA, Realizar Matrícula Info Sem RA, Alterar Dados Pessoais Ficha Aluno, Alterar Documentos Ficha Aluno, Baixar Matrícula Transferência, Registrar Abandono, Remanejar Matrícula por RA, Registrar Não Comparecimento, Excluir Matrícula, Consultar Matrículas RA, Consultar Matrícula Classe RA, Consultar Escola CIE ,Consulta Formação Classe, Associar Irmão, Realizar Matricula Antecipada Fases, Realizar Matricula Antecipada RA Fases, Inscrever Aluno Transferência, Inscrever Intenção Transferência, Consultar Coleta Classe, Lançar Rendimento por Aluno Através do barramento de integração InterSystems Ensemble como parte de um webservice segundo o paradigma da Arquitetura Orientada a Serviços (SOA) ou possuir os serviços equivalentes disponibilizadas pelo sistema do Estado de São Paulo através da Tecnologia de integração REST (Representational State Transfer);**

## **Reunião de Pais**

379. **Possibilitar o upload e exclusão das listas de presenças em arquivos do tipo PDF;**

380. **Possuir controle de frequência dos que compareceram às reuniões, digitando a data da reunião;**

381. **Possibilitar a impressão da lista de presença da turma, contendo logo oficial do município, nome da Unidade Escolar, nome dos alunos matriculados na turma e nome do professor responsável;** 

382. **Possibilitar o cadastramento das digitais dos alunos pré cadastrados no sistema, via aplicativo;**

383. **Possuir lista de alunos com digitais cadastradas no sistema por Unidade Escolar, contendo informações da unidade, número do aluno, a turma e série;**

# **Controle de solicitação de manutenção predial**

384. **Permitir o cadastro das solicitações dos serviços contendo: data, motivo, solicitante, cargo / função do solicitante, descrição do motivo;**

385. **Possibilitar o registro descrito da manutenção realizada ou não e a respectiva justificativa.**

386. **Permitir a avaliação de no mínimo das seguintes situações: qualidade do serviço feito, do servidor que realizou o serviço e do tempo que a manutenção foi feita;**

387. **Possibilitar a visualização e edição das solicitações de serviços das unidades contendo: data, tipo de serviço, unidade escolar, descrição detalhada do serviço, situação;**

388. **Possibilitar o despacho pelo departamento responsável, informando a situação e permitindo anexar documentos;** 

389. **Possibilitar a busca de solicitações por através dos filtros: unidade, referência, situação ou/e período;**

### **Remoção de Docentes/Especialista**

390. **Permitir a Inscrição online do candidato através do pefil do professor;**

391. **Permitir gerar a Ficha de Inscrição com soma de pontuação automática;**

392. **Permitir o anexo de documentos a ficha de inscrição do candidato;**

393. **Permitir gerar a Ficha de local de indicação com no mínimo 4 escolhas;**

394. **Permitir gerar a Lista de classificação por pontos com nome completo e pontuação;**

395. **Realizar o Processo de Remoção e verificação de disponibilização de Vagas automaticamente respeitando critério de classificação, sempre verificando melhor opção conforme local de indicação do docente e mostrando opção atendida;**

396. **Permitir a verificação da melhor opção de vaga para o docente diante a abertura das vagas potenciais;**

397. **Gerar a Ata dos Resultados Finais da Remoção de Docentes e Especialistas.**

398. **Permitir a validação e alteração das fichas cadastrais pelo perfil dos integrantes da comissão.**

399. **Possibilitar a abertura de recurso através do perfil do professor nas etapas definidas pelo municipio.**

400. **Possibilitar a analise e devolutivas de recusos pela supervisão e/ou direção escolar.**

401. **Permitir o anexo de documentos junto aos recursos através do perfil de professores.**

**Atribuição Classes/Turmas – Classificação de Docentes**

402. **Permitir a Inscrição online do candidato através do pefil do professor;**

403. **Permitir gerar a Ficha de contagem de pontos;**

404. **Permitir gerar a Ficha de inscrição com soma da pontuação;**

405. **Permitir o anexo de documentos a ficha de inscrição do candidato;**

406. **Permitir gerar e emitir a impressão da Lista de classificação por pontos com nome completo e pontuação;**

407. **Permitir gerar a Ficha de local de indicação com no mínimo 4 escolhas;**

408. **Permitir gerar a Lista de classificação por pontos com nome completo e pontuação;**

409. **Permitir a realização da Atribuição na unidade escolar;**

410. **Gerar Mapa de atribuição de classes por unidade escola e a impressão do Mapa;**

411. **Possuir Cadastro de excedente, permitindo o cadastro de professores não lotados em turmas da rede;**

412. **Possuir Cadastro de readaptados, permitindo o cadastro de professores não lotados em turmas da rede;**

413. **Possuir impressão da lista informando os professores lotados, a turma, série, a sede, os excedentes, readaptados, nome do**  **diretor, coordenador pedagógico, assistente de direção, supervisor, nome da escola e quantidade de turmas**

414. **Permitir gerar a atribuição de Classes/Turmas na Sede;**

415. **Permitir gerar a Lista de Classificação por ordem de contrato;**

416. **Possuir Painel com vagas disponíveis para escolha, lista de últimas escolhas feitas, nome do próximo a escolher;**

417. **Gerar Comprovante de escolha de local de exercício;**

418. **Permitir gerar a Lista de resultados finais;**

419. **Permitir a validação e alteração das fichas cadastrais pelo perfil dos supervisores e/ou diretores.**

420. **Possibilitar a abertura de recurso através do perfil do professor nas etapas definidas pelo municipio.**

421. **Possibilitar a analise e devolutivas de recusos pela supervisão e/ou direção escolar.**

422. **Permitir o anexo de documentos junto aos recursos através do perfil de professores.**

### **Plano de Ação**

423. **Possibilitar cadastro de planos de ação, contendo: Nome do plano, Autor, Responsável, Situação, Objetivo geral, Áreas de gestão, Escola Vinculada e Justificativa;**

424. **Possibilitar a pesquisa de planos de ação por: nome, autor, responsável, data de criação ou situação;**

425. **Possibilitar cadastro de atividade em cada plano de ação, contendo: setor, data de início, data de fim, atividades realizadas, situação, recursos necessários, responsável pela atividade, tipo do recurso, estimativa total de gastos em reais, detalhes, objetivos, metas ou resultados esperados e metas e resultados alcançados.**

426. **Possibilitar vincular anexo ao plano de ação específico e as atividades realizadas.** 

427. **Possibilitar a pesquisa de atividades por: Setor, Atividade, Tipo do recurso, Data de Início, Data de Fim e Situação da atividade.** 

428. **Possibilitar a pesquisa dos anexos vinculados por: Nome do arquivo, Nome da atividade e a Data de envio do anexo.**

### **Certificado**

429. **Possibilitar o cadastro de certificados com: Nome do certificado, Nome, RG (Registro Geral), Dígito do RG, CPF, Carga Horária, Data, Mês de Início, Mês de conclusão e Ano;**

430. **Possibilitar cadastro de certificados Personalizados, no qual o responsável tem liberdade para fazer o certificado da maneira que achar melhor;**

431. **Possibilitar a pesquisa de certificados cadastrados no sistema;**

432. **Possibilitar a impressão dos certificados cadastrados no sistema.**

#### **Aplicativos mobile de pais/responsáveis**

433. **Possibilitar ao país/responsáveis o cadastro para o acesso do aplicativo, na tela inicial contendo um botão de cadastro do acesso, apenas aos pais/responsáveis que possuem alunos já cadastrados em uma unidade escolar;**

434. **Permitir aos pais/responsáveis que, por ventura, esquecer a senha, a possibilidade de recuperar o acesso aplicativo com link na tela inicial do aplicativo;**

435. **Possibilitar ao país/responsáveis acompanhar frequência dos seus filhos/dependentes recebendo notificações do aplicativo, podendo observar o calendário com os dias das ausências e presenças;**

436. **Permitir aos pais/responsáveis receber no aplicativo o boletim escolar contendo: o bimestre, a disciplina e suas notas;** 437. **Apresentar no aplicativo uma lista de mensagens, possibilitando ao docente o envio aos pais de mensagens de ocorrências disciplinares e pedagógicas;**

438. **Possibilitar aos pais/responsáveis acompanhar o calendário escolar da unidade onde seu filho/dependente está matriculado;**

439. **Possibilitar aos pais/responsáveis acesso ao cardápio da merenda escolar oferecida;**

440. **Possibilitar aos pais/responsáveis receber e enviar mensagens via chat para os professores de seus dependentes;**

441. **Chat do aplicativo vinculado com o chat do sistema WEB;**

442. **Possui um módulo de tarefas, onde o dependente pode respondêlas, possuir tanto tarefas individuais como para a turma toda;**

443. **Possibilitar no módulo de tarefas Download de anexos para auxílio**

444. **Possibilitar no módulo de tarefas o envio de imagem como resposta ou parte da resposta da questão.**

# **Aplicativos mobile de docentes**

445. **Mostrar na tela inicial do aplicativo alguns dados iniciais à utilização do aplicativo;**

446. **Possibilitar aos docentes o acesso ao aplicativo utilizando o mesmo login cadastrado no sistema integrado web.** 

447. **Mostrar tela contendo o aplicativo de envio de comunicados aos pais/responsáveis e frequência dos alunos;**

448. **Permitir o lançamento da frequência ou ausência de forma individual ou de toda turma com possibilidade de escolha de lançar frequente ou ausente;** 

449. **No módulo de frequência, deverá possibilitar o envio de receberem SMS presença/ausências de um ou todos os alunos, que o responsável possua cadastro do número de celular;**

450. **No módulo de frequência, deverá possibilitar o envio de Notificação de presença/ausências de um ou todos os alunos, que o responsável esteja cadastrado no Aplicativo de Responsáveis;**

451. **No módulo comunicado/ocorrências conter um formulário de criação de comunicados para os pais/responsáveis;**

452. **Possibilitar ao docente receber e enviar mensagens via chat para os seus alunos;**

453. **Chat do aplicativo vinculado com o chat do sistema WEB;**

454. **Permitir Cadastro e Manutenção de Tarefas Escolares pelo perfil do professor;**

455. **Permitir a Visualização e monitoramento das tarefas escolares, seus conteúdos e suas repostas pelo perfil administrativo;**

456. **Permitir o cadastro de tarefas escolares por turma ou aluno;**

457. **Permitir o cadastro de questões dissertativas e assertivas;**

458. **Possuir opção de publicação de tarefas escolares;**

459. **Permitir o anexo de imagens, links e pdf por questão ou por tarefa;**

460. **Possuir Prazo máximo para os alunos responderem as tarefas;**

461. **Permitir visualizar e responder tarefas a partir do perfil do aluno;**

462. **Permitir responder as questões através de campo de texto ou anexo de imagens;**

463. **Possuir rotina de correção das tarefas por questão, com ao menos 2 opções de correção e campo para devolutiva para o aluno no perfil do professor;**

464. **Possibilitar a visualização da correção e devolutiva da tarefa pelo perfil do aluno;**

465. **Possuir Relatórios gerenciais de acessos, respostas e publicações das tarefas a partir do perfil administrativo;**

466. **Possibilitar o envio centralizados de tarefas para todas as turmas de mesma série/ano pelo perfil do gestor/coordenador;** 

#### **Gestão de verbas federais e estaduais**

467. **Possuir painel com os dados das receitas, despesas e estimativa das contas;**

468. **Possuir filtro por mês no painel;**

469. **Possuir gráficos demonstrando os dados;**

470. **Possuir opção de inserir a estimativa;**

471. **Possuir a opção de lançamento da receita individual da conta com (Valor, Data e Observação/Descrição);**

472. **Possuir registro das receitas lançadas com (Valor, Data e Observação/Descrição);**

473. **Possuir a opção de lançamento de despesas com (Valor, Data, Categoria, Conta e Observação/Descrição);**

474. **Possuir registro das despesas lançadas com (Valor, Data, Categoria, Conta e Observação/Descrição);**

475. **Possuir tela para configuração das Contas, com opção para editar e apagar;**

476. **Possuir tela para configuração das Categorias, com opção para editar e apagar;**

# **Infraestrutura**

*1.1. A contratada deverá alocar em suas dependências, subcontratado ou terceirizado, os equipamentos e dispositivos necessários para disponibilizar os sistemas e seus respectivos módulos em ambiente WEB, permitindo as condições e escalabilidade de recursos tecnológicos necessários para implantação, manutenção, bem como fornecer as garantias de segurança para as transações via WEB das soluções, durante a vigência do contrato, atendendo obrigatoriamente aos seguintes requisitos:*

*1.2. Sistemas gerenciadores de banco de dados e de cópias de segurança (backups);*

*1.3. - Sistemas para segurança da informação que garantam o sigilo e a proteção contra "roubo de informações";*

*1.4. - Sistemas para acompanhamento, medição e monitoramento da performance dos equipamentos de infraestrutura, prevenindo situações eventuais de instabilidade, proporcionando qualidade e segurança para o ambiente disponibilizado;*

*1.5. - Sistemas de antivírus/spywares e Firewall; Conexões SSL, com Certificação Segura e Criptografada do Transporte das Informações – HTTPS;*

*1.6. - Links de comunicação de alto desempenho com banda compatível com a demanda e com garantia de Alta Disponibilidade, capazes de disponibilizar acesso via WEB aos usuários do sistema;* 

*1.7. - Ambiente de disponibilidade (DataCenter) com alta performance, balanceamento de carga - 7/24, com certificação reconhecida para todos os critérios de segurança: (fogo, falta de energia, antifurto, anti-hackers).*

*1.8. - A implantação do sistema pela empresa Contratada não poderá ser superior a 90 (noventa) dias contados a partir do recebimento da ordem de serviço inicial, e será executada conforme cronograma proposto pela Contratada para implantação do sistema contemplando, obrigatoriamente, todas as exigências técnicas obrigatórias dos sistemas a serem contratados.*

*1.9. Compreendem-se por implantação todos os serviços de configuração de servidores de acesso e de controle de backups, sistemas de proteção e segurança da informação e conversão dos dados, sendo a etapa de implantação concluída quando os sistemas licenciados estiverem disponíveis para uso pela PREFEITURA, devendo o treinamento de seus funcionários ser contemplado nesta etapa, tendo, inclusive, todos os mecanismos constantes do objeto disponíveis para serem utilizados pela PREFEITURA, podendo está encerrar a operação dos sistemas vigentes*

*1.10. Toda solução deverá estar disponível e ser executada através de acesso normal a Internet (sem emuladores), via https (ambiente seguro) .*

# **SUPORTE TÉCNICO PRESENCIAL**

*A licitante vencedora do certame deverá disponibilizar um técnico para a secretaria de educação, para suporte técnico presencial durante a vigência contratual, com jornada de 40 (quarenta) horas semanais, em horário comercial das 08h às 17h de segunda a sextafeira;*

**- O técnico será incumbido de sanar dúvidas, realizar novos treinamentos, suporte a sistema em nível técnico para correções e melhorias, prestação de contas ao gestor, condução da implantação do sistema para produção, e evolução dos indicadores desejados e orientados pela equipe gestora municipal em todos os serviços disponíveis para a secretaria de educação;**

**- Todos os custos decorrentes do fornecimento desses profissionais, tais como salários, benefícios, alimentação,** 

**celular, veículo, combustível, notebook e impressora, são de responsabilidade da licitante vencedora do certame;**

**- A licitante vencedora do certame deverá ainda prestar suporte técnico remoto, por meio de sistema on-line para abertura e acompanhamento de chamados, implantado em todas as unidades do item 2 deste termo;**

**- A licitante vencedora do certame deverá mensalmente disponibilizar para ao gestor da PREFEITURA, relatório detalhado dos atendimentos de suporte técnico remoto;**

**- O suporte remoto deverá ser executado com o conhecimento do Departamento de Tecnologia da Informação.**

#### **05. PRAZOS**

**05.01. O contrato vigorará pelo prazo de 12 (doze) meses, podendo ser prorrogado, a critério da administração, nos termos da lei 8.666/93.** 

**05.02. O prazo para inicio dos serviços será de 02 (dois) dias após a solicitação de fornecimento emitido pelo Setor de Compras responsável.**

# **06. FORMA DE REMUNERAÇÃO**

**06.01. A remuneração dar-se-á mensalmente, após a emissão da nota fiscal e empenho junto à Tesouraria do Município. 06.02. Emitida a nota fiscal, o pagamento, será efetuado pela tesouraria do município no prazo de 30 (trinta) dias.** 

# **ANEXO II – MODELO DE PROPOSTA**

<span id="page-62-0"></span>**PREGÃO PRESENCIAL N.º 006/2022 PROCESSO Nº 012/2022**

**OBJETO – CONTRATAÇÃO DE LICENÇA DE USO DE SOLUÇÃO DE INFORMÁTICA PARA GESTÃO ESCOLAR, DISPONIBILIZADO VIA WEB, INTEGRADO COM A SECRETARIA ESCOLAR DIGITAL - SED DA PRODESP CONFORME TERMO DE REFERÊNCIA**

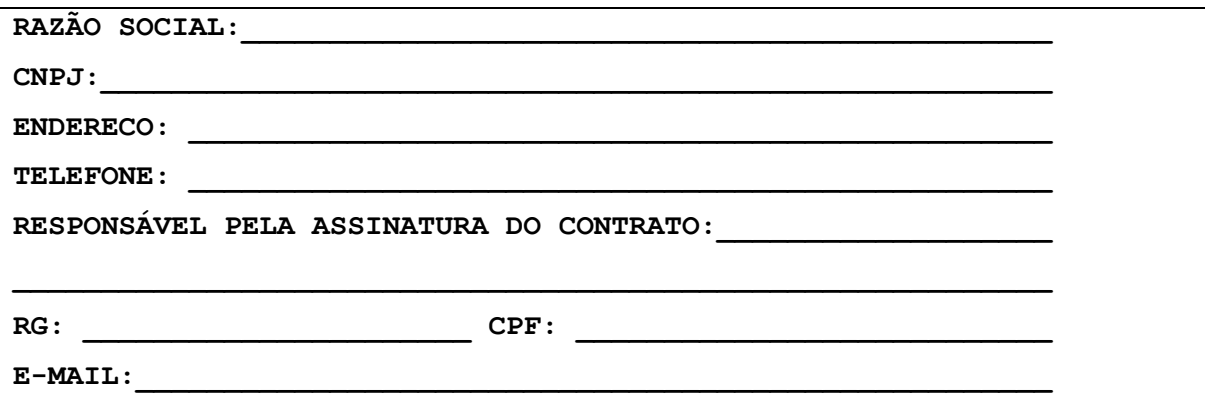

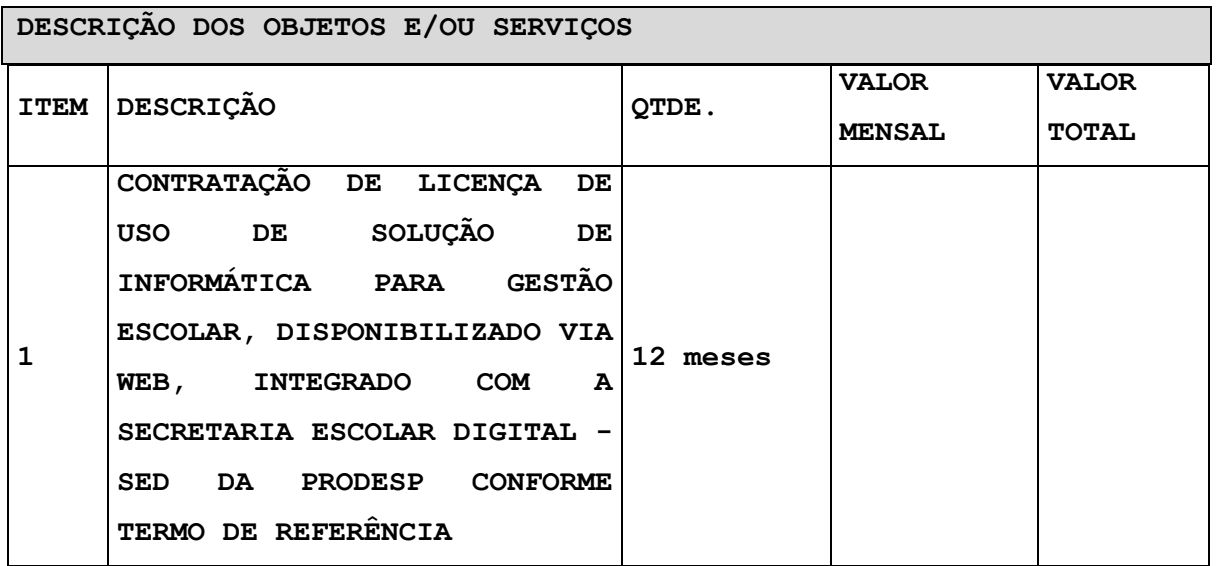

**Santa Adélia, \_\_\_de \_\_\_\_\_\_\_\_\_\_ de 2022.**

**Assinatura do Representante Legal da Proponente Validade da Proposta CARIMBO DO CNPJ e Data e localidade**

<span id="page-63-0"></span>**PREGÃO PRESENCIAL Nº 006/2022. PROCESSO Nº012/2022**

**A empresa \_\_\_\_\_\_\_\_\_\_\_\_\_\_\_\_\_\_\_\_\_\_\_\_\_\_\_\_\_\_\_\_\_\_\_\_\_\_\_\_\_\_, CNPJ \_\_\_\_\_\_\_\_\_\_\_\_\_\_\_\_\_\_, DECLARA, para todos os fins e efeitos da Lei Federal nº 8.666/93, sob as penalidades cabíveis, responsabilizando-se pelo inteiro teor desta declaração, que:**

**a) obriga-se, sob as penalidades cabíveis, a declaração à superveniência de fato impeditivo da habilitação, (quando for o caso).**

**Santa Adélia, \_\_\_de \_\_\_\_\_\_\_\_\_\_ de 2022.**

**Nome do licitante e assinatura do seu representante**

**ANEXO IV – DECLARAÇÃO QUE NÃO EMPREGA MENORES**

<span id="page-64-0"></span>**PREGÃO PRESENCIAL N.º 006/2022 PROCESSO Nº012/2022**

**DECLARAÇÃO EM ATENDIMENTO AO INCISO V DO ART. 27 DA LEI FEDERAL N. º 8.666/93 (MÃO-DE-OBRA DE MENORES)**

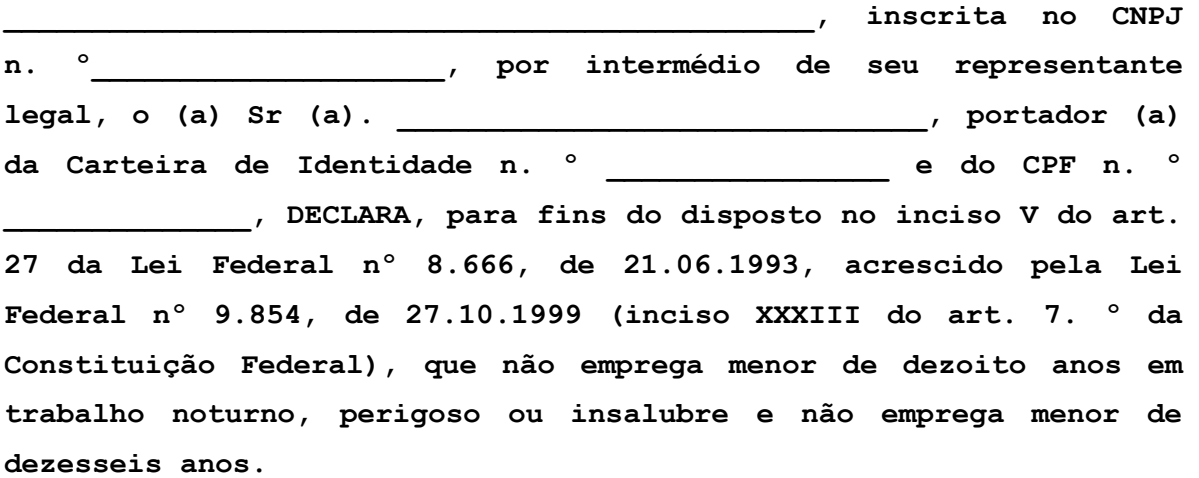

**Ressalva: emprega menor, a partir de quatorze anos, na condição de aprendiz( ).**

**Santa Adélia, \_\_\_\_\_ de \_\_\_\_\_\_\_\_\_\_\_\_\_\_ de 2022.**

**Assinatura do Representante Legal**

**Observação: em caso afirmativo, assinalar a ressalva acima.**

#### **ANEXO V - CREDENCIAMENTO**

<span id="page-65-0"></span>**PREGÃO PRESENCIAL n.º 006/2022 PROCESSO Nº012/2022**

#### **CREDENCIAMENTO**

**OUTORGANTE: (nome, Cédula de Identidade, CPF/MF, endereço, razão social, etc.) OUTORGADO: (nome, Cédula de Identidade, CPF/MF e qualificação do representante)**

**OBJETO: representar a outorgante perante a PREFEITURA MUNICIPAL DE SANTA ADELIA/SP, NO PREGÃO PRESENCIAL Nº 006/2022.**

**PODERES: apresentar PROPOSTA e DOCUMENTOS após o certame, prestar declaração de que o outorgante está em situação regular perante a Fazenda Nacional, Estadual e Municipal, Seguridade Social e o Fundo de Garantia do Tempo de Serviço – FGTS, bem como de que atende às exigências do Edital quanto à habilitação Fiscal, jurídica, e qualificações técnica e econômico-financeira, formular ofertas e lances de preços nas sessões públicas, assinarem as respectivas atas, registrar ocorrências, formular impugnações, interpor recursos, assinar Contratos/Pedidos de Compra, assim como assinar todos e quaisquer documentos indispensáveis ao bom e fiel cumprimento do presente mandato.**

**\_\_\_\_\_\_\_\_\_\_\_\_\_\_\_\_\_\_\_\_\_, \_\_\_\_\_\_ de \_\_\_\_\_\_\_\_\_\_\_\_\_\_\_ de 2022.**

**Diretor, Sócio-Gerente ou Equivalente Carimbo da empresa**

**Observação: Este documento deve ser apresentado fora dos envelopes, juntamente com cópia do contrato social.**

<span id="page-66-0"></span>**A empresa: \_\_\_\_\_\_\_\_\_\_\_\_\_\_\_\_\_\_\_\_ (razão social), devidamente inscrita no Ministério da Fazenda sob o CNPJ nº \_\_\_\_\_\_\_\_\_\_\_\_\_\_\_ com sede na \_\_\_\_\_\_\_\_\_\_\_\_\_\_\_\_\_\_\_\_\_\_\_\_ (endereço completo), por intermédio de seu representante legal, infraassinado, para cumprimento do previsto no inciso VII do artigo 4º da Lei nº 10.520 de 17 de julho de 2002, publicada no DOU de 18 de julho de 2002, e para os fins de cumprimento do exigido no Pregão Presencial nº. 006/2022, DECLARA que cumpre plenamente os requisitos de habilitação exigidos no Edital do Pregão Presencial em epígrafe e seus anexos, estando ciente de todos os seus termos.** 

**Por ser expressão da verdade, firmo a presente.** 

**\_\_\_\_\_\_\_\_\_\_\_\_\_\_\_\_\_\_\_\_\_ , \_\_\_\_\_\_ de \_\_\_\_\_\_\_\_\_\_\_\_\_\_\_ de 2022.**

**Diretor, Sócio-Gerente ou Equivalente Carimbo da empresa**

**Observação: Este documento deve ser apresentado fora dos envelopes.**

### **ANEXO VII – MINUTA DE CONTRATO**

<span id="page-67-0"></span>**PREGÃO PRESENCIAL Nº 006/2022 PROCESSO Nº012/2022**

**1. – DAS PARTES:**

**1.1 - São Partes Contratantes:**

**1.1.1 - De um lado a PREFEITURA MUNICIPAL DE SANTA ADÉLIA, CNPJ/MF Nº. 46.599.270/0001-61, com sede a Avenida Duque de Caxias, nº. 303, neste ato representado pelo Prefeito Municipal, Sr. GUILHERME COLOMBO DA SILVA, brasileiro, casado, empresário, portador do 34.163.622-8 e inscrito no CPF/MF sob o nº. 335.576.218-04, residente e domiciliado na Av. Duque de Caxias, n.º 453 – Centro, nesta cidade, doravante denominada simplesmente "CONTRATANTE", e,**

**1.1.2 - De outro ladoa Firma "xxxxxxx", CNPJ/MF. n.ºxxxxxxxxx, com sede à Rua xxxxxxxx, município de xxxxxxxxx, Estado de xxxxxxxx, neste ato representada por seu(ua) sócio Srxxxxxxxxx, portador do RG nº. xxxxxxxx e CPF/MF nº. xxxxxx, doravante denominada simplesmente "CONTRATADA".**

# **2. – DO OBJETO DO CONTRATO:**

**2.1 - Constitui objeto deste contrato o fornecimento pela "CONTRATADA" em favor da "CONTRATANTE", de:** 

# **3. – DO PREÇO E DO PAGAMENTO:**

**3.1 - Pelo fornecimento a que se refere o subitem 2.1, a Contratante pagará à Contratada a importância total de R\$ xxxxxxxxxxxxxxxxxxxxxxx.**

# **4. – DAS DEMAIS CONDIÇÕES:**

**4.1 - O prazo para a inicio da prestação dos serviços que se refere o subitem 2.1 será de 02 (dois) dias, após a assinatura do contrato.**

**4.2. O contrato vigorará pelo prazo de 12 (doze) meses, contados da assinatura, podendo ser prorrogado, a critério da administração, nos termos da lei 8.666/93.**

**4.3 - A "CONTRATADA" reconhece os direitos da "CONTRATANTE" em caso de rescisão administrativa prevista pelo art. 77 da Lei nº. 8.666/93, atualizada pela Lei nº. 8.883/94.**

**4.4 - São casos de rescisão do presente ajuste os definidos no art. 78 da Lei nº. 8.666/93, atualizada pela Lei nº. 8.883/94.**

**4.5 - O Edital do Pregão Presencial nº. 006/2022, e a respectiva proposta da "CONTRATADA" ficam vinculados ao presente ajuste, para todos os fins legais.**

**4.6 - A "CONTRATADA" se obriga, durante o prazo de vigência deste ajuste, a manter-se perfeitamente habilitada e qualificada para a execução do objeto do mesmo.**

**4.7 - A "CONTRATADA" gozará das prerrogativas definidas no art. 58 da Lei nº. 8.666/93, atualizada pela Lei nº. 8.883/94.**

**4.8 – Pelo descumprimento de quaisquer das cláusulas desta avença, será aplicada à CONTRATADA, conforme o caso, as multas a que alude o Edital do Pregão Presencial nº. 006/2022.**

**4.9 - A "CONTRATADA" é responsável pelos danos causados diretamente à "CONTRATANTE" ou a terceiros, decorrentes de sua culpa ou dolo na execução do contrato.**

**4.10 - A "CONTRATADA" é responsável pelos encargos trabalhistas, previdenciários, fiscais e comerciais resultantes da execução deste contrato.**

**4.11 - A "CONTRATADA" não poderá subcontratar, total ou parcialmente, o objeto deste instrumento.**

**4.12 - A presente avença regula-se pelas suas cláusulas, pelas disposições da Lei nº. 8.666, de 21/06/93, com as alterações de leis posteriores, pelos preceitos de direito público, aplicandose-lhes, supletivamente, os princípios da teoria geral dos contratos e as disposições de direito privado.**

**4.13 - Não será concedido reajustamento no preço referido no subitem 3.1.**

**4.14 - As despesas com a aquisição de que trata este contrato, correrão a conta da seguinte dotação orçamentária:** 

**02 – EXECUTIVO**

**020800 – SECRETARIA MUNICIPAL DE EDUCAÇÃO E CULTURA**

**12.361.0005.2018.0000 – Manutenção do Ensino Fundamental**

**3.3.90.39.00 – Outros Serviços de Terceiros – Pessoa Jurídica Ficha 182 - Valor R\$ 85.000,00**

**4.15 - Para as ações e processos judiciários que possam decorrer do presente contrato, fica eleito o Foro da Comarca de Santa Adélia, Estado de São Paulo.**

**4.16 - As partes declaram aceitar todas as disposições estabelecidas nas cláusulas do presente termo, e bem assim a observar fielmente outras disposições legais, em vigor sobre o assunto.**

**4.17 - O presente instrumento é lavrado em quatro vias, na presença de duas testemunhas abaixo discriminadas. Prefeitura Municipal de Santa Adélia, xxx de xxxxx de 2022.**

**CONTRATANTE: PREFEITURA MUNICIPAL DE SANTA ADÉLIA GUILHERME COLOMBO DA SILVA**

*- Prefeito Municipal –*

**CONTRATADA: xxxxxxxxxxxxxx**

**TESTEMUNHAS:**

**01- 02- \_\_\_\_\_\_\_\_\_\_\_\_\_\_\_\_\_\_\_**